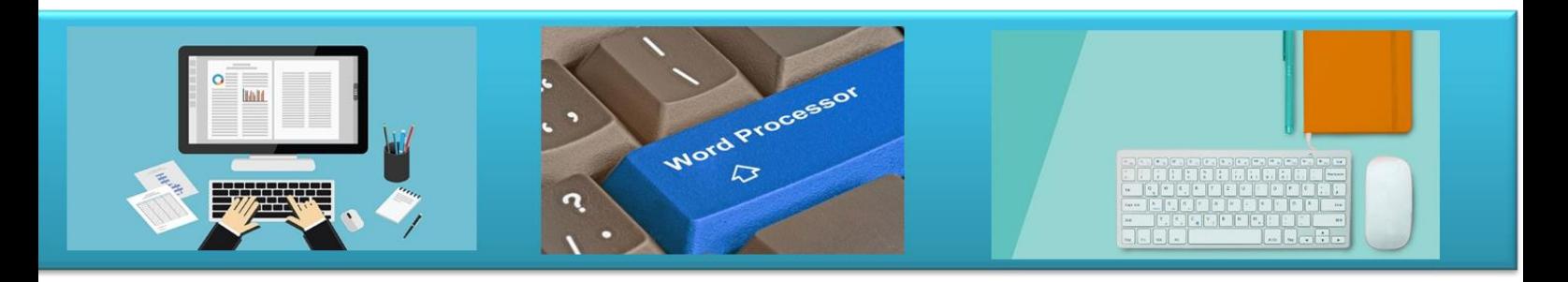

# **Υπολογιστικά Φύλλα**

# **Σημειώσεις Μαθήματος**

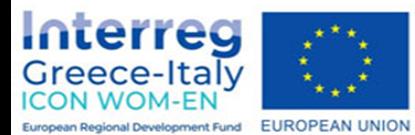

"ICON WOM-EN" - Ενσωμάτωση της καινοτομίας και προώθηση της οργάνωσης Clusters στις Γυναικείες Επιχειρήσεις

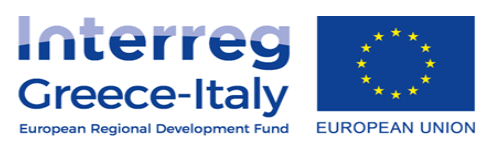

Δράση 4.2 Εκπαιδευτική πλατφόρμα- Δράση 4.3. Εκπαιδευτικό υλικό Υλοποίηση: ΡΙΚΕΙ ΝΕΕΣ ΤΕΧΝΟΛΟΓΙΕΣ ΟΕ- ΡΡΟΤΕΑ ΤΕΧΝΙΚΟΙ ΣΥΜΒΟΥΛΟΙΙΚΕ

Έργο συγχρηματοδοτούμενο από την Ευρωπαϊκή Ένωση, το Ευρωπαϊκό Ταμείο Περιφερειακής Ανάπτυξης (Ε.Τ.Π.Α.) και την Εθνική Συμμετοχή των χωρών Ελλάδας και Ιταλίας

# Πίνακας Περιεχομένων

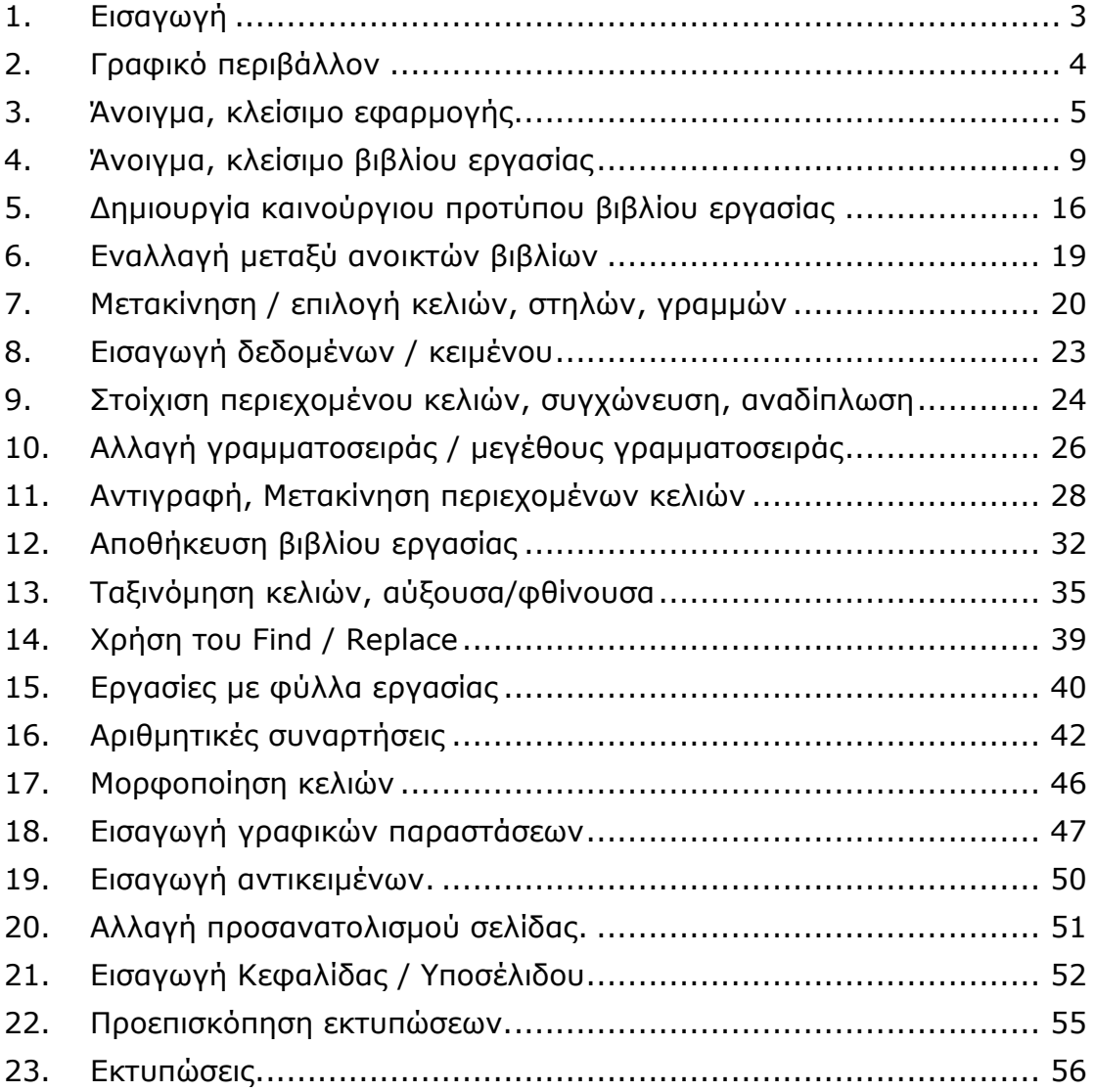

### <span id="page-2-0"></span>1. Εισαγωγή

Οι στόχοι του μαθήματος **Microsoft Excel 2010** είναι η εξοικείωση των χρηστών με βασικά εργαλεία και εντολές της εφαρμογής Microsoft Excel 2010, έτσι ώστε να βοηθηθούν στην εκπόνηση εργασιών και μελετών με μαθηματικούς υπολογισμούς κατά την διάρκεια των σπουδών τους.

Αυτό το σεμινάριο έχει σχεδιαστεί για χρήστες που είναι πρόθυμοι να μάθουν το Microsoft Excel 2010 σε απλά βήματα και δεν έχουν πολλές γνώσεις σχετικά με τη χρήση του και τις εφαρμογές της Microsoft. Το λειτουργικό σύστημα που χρησιμοποιείται είναι το Windows 10 και το Microsoft Excel 2010, η εφαρμογή υπολογιστικών φύλλων.

Πριν ξεκινήσετε με αυτό το σεμινάριο, βασική προϋπόθεση είναι να έχετε μια βασική κατανόηση των περιφερειακών υπολογιστών όπως το ποντίκι, το πληκτρολόγιο, το μόνιτορ, την οθόνη κ.λπ. και τις βασικές λειτουργίες τους.

### <span id="page-3-0"></span>2. Γραφικό περιβάλλον

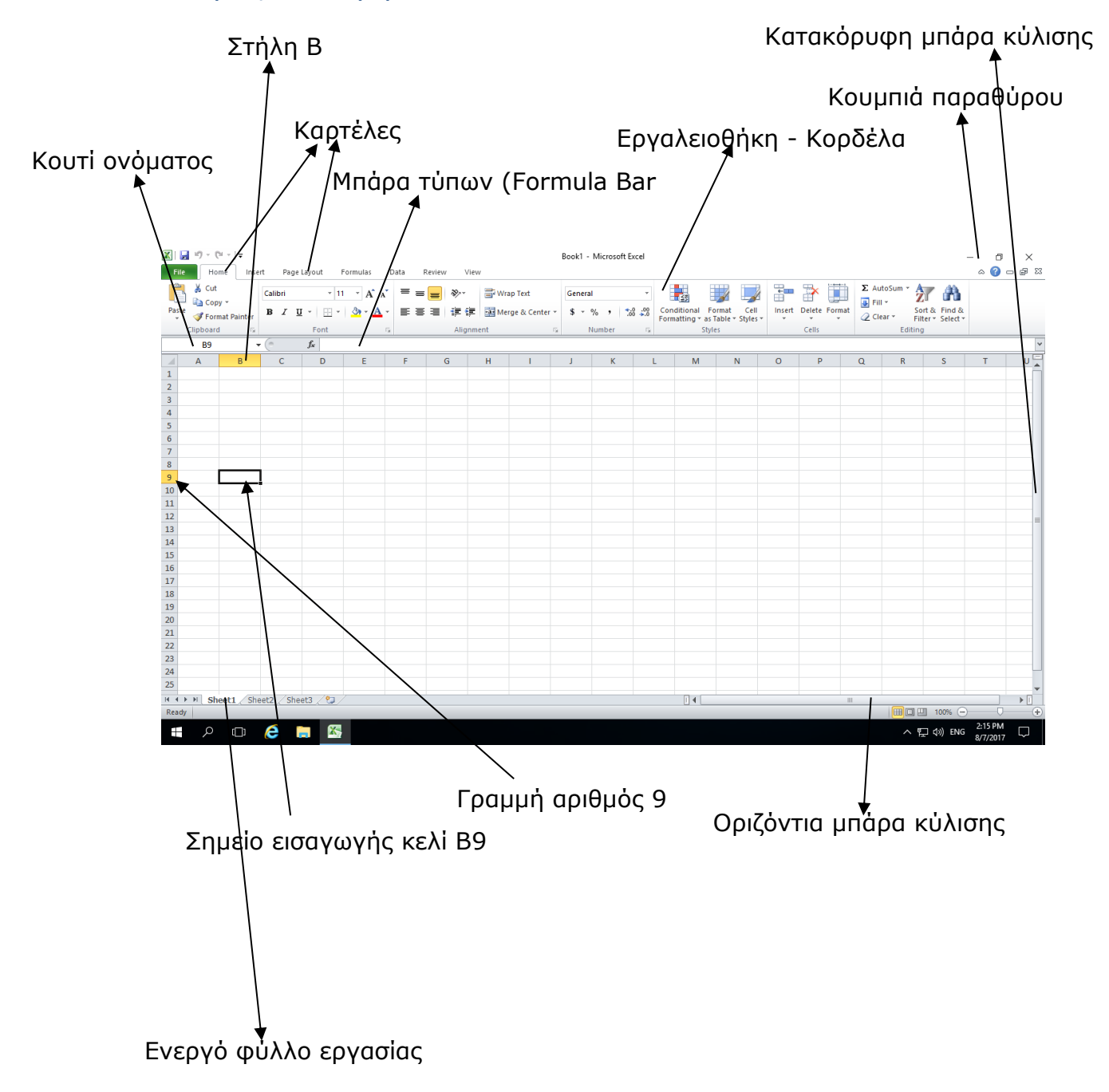

# <span id="page-4-0"></span>3. Άνοιγμα, κλείσιμο εφαρμογής.

Σε αυτή την ενότητα , θα συζητήσουμε πώς να εκκινήσετε και να κλείσετε την εφαρμογή της Microsoft Excel 2010.

Για να εκκινήσετε την εφαρμογή Microsoft Excel 2010, ακολουθήστε τα εξής βήματα:

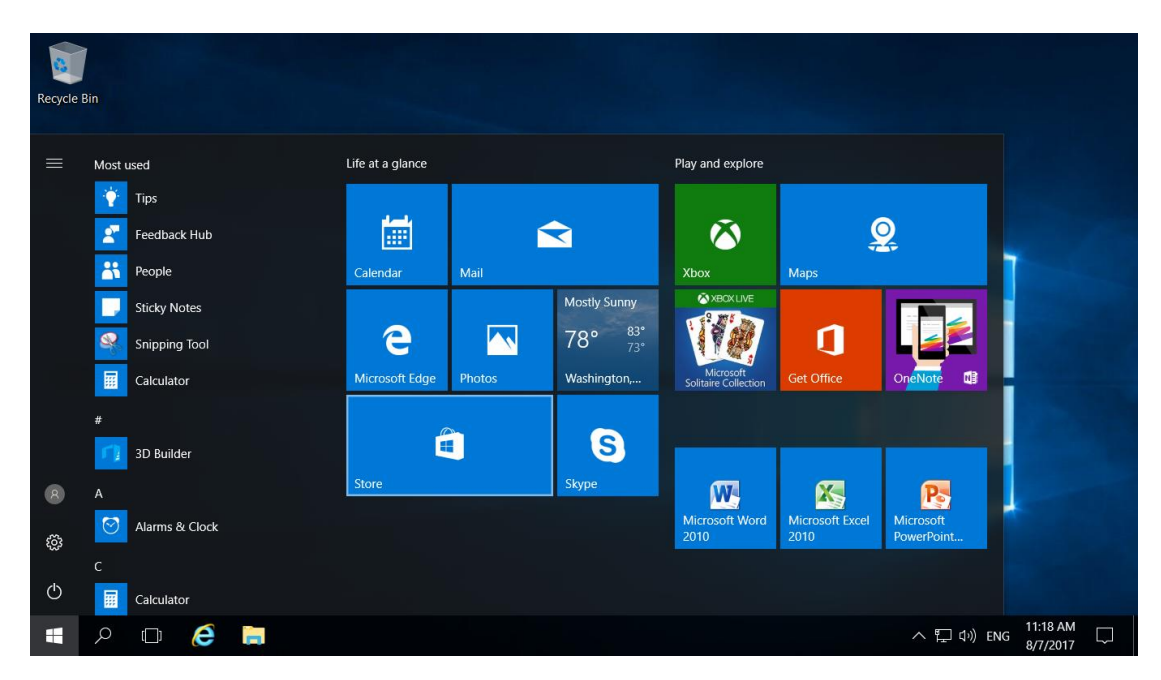

<u>Βήμα 1°:</u> Κάνετε κλικ στο κουμπί Windows Logo όπως στην Εικόνα 1.

*Εικόνα 1. Κουμπί Windows Logo.*

<u>Βήμα 2°:</u> Με τη βοήθεια της κάθετης μπάρας κύλισης μετακινηθείτε προς τα κάτω και επιλέξετε το Microsoft Office.

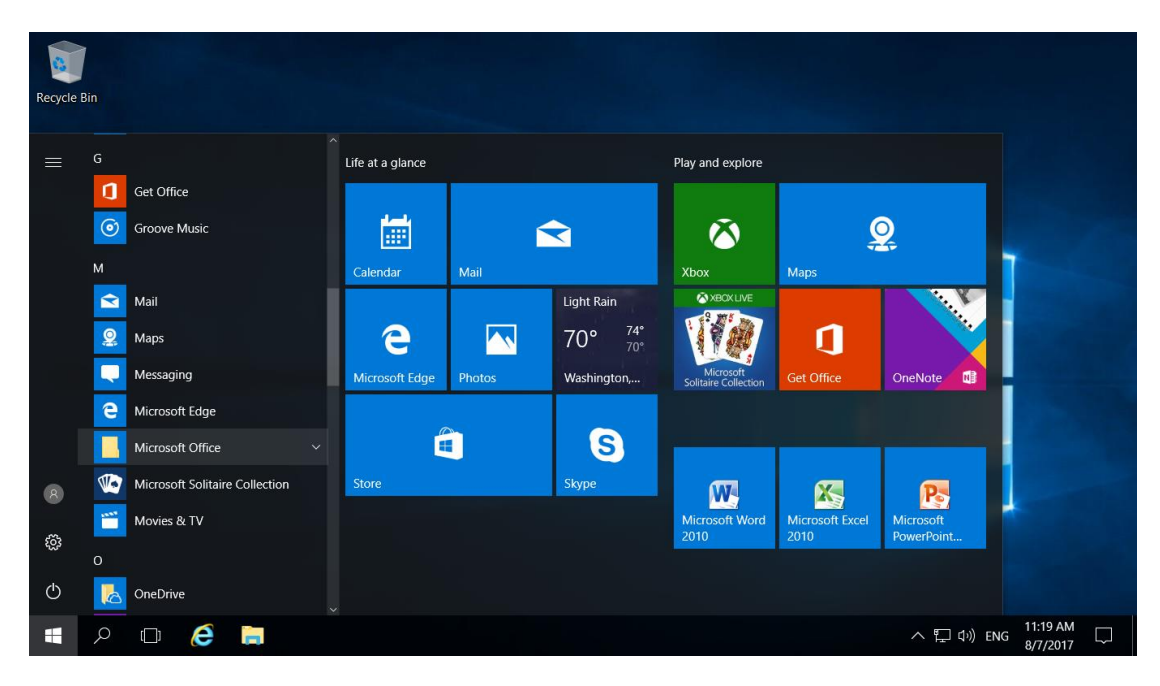

*Εικόνα 2.Επιλογή Microsoft Office*

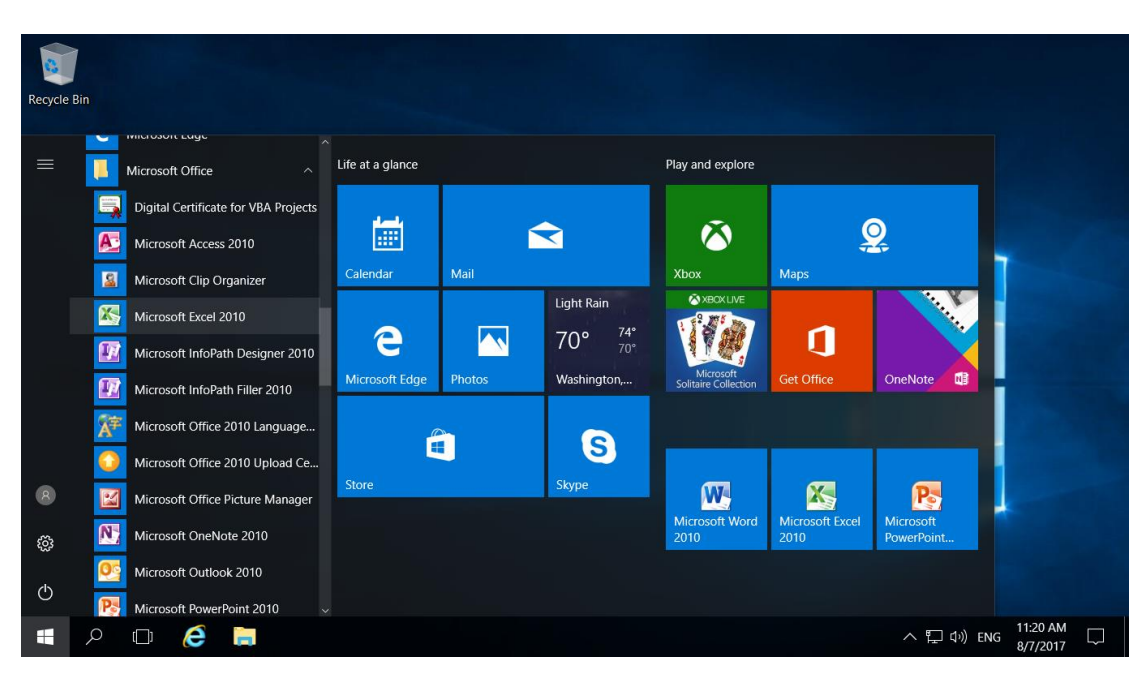

Bήμα 3°: Επιλέξετε το Microsoft Excel 2010

*Εικόνα 3.Εκκίνηση Microsoft Excel 2010*

Ακολούθως η εφαρμογή του Microsoft Excel 2010 θα ανοίξει με ένα άδειο βιβλίο εργασίας με 3 φύλλα εργασίας και θα παρουσιαστεί η Eικόνα 4.

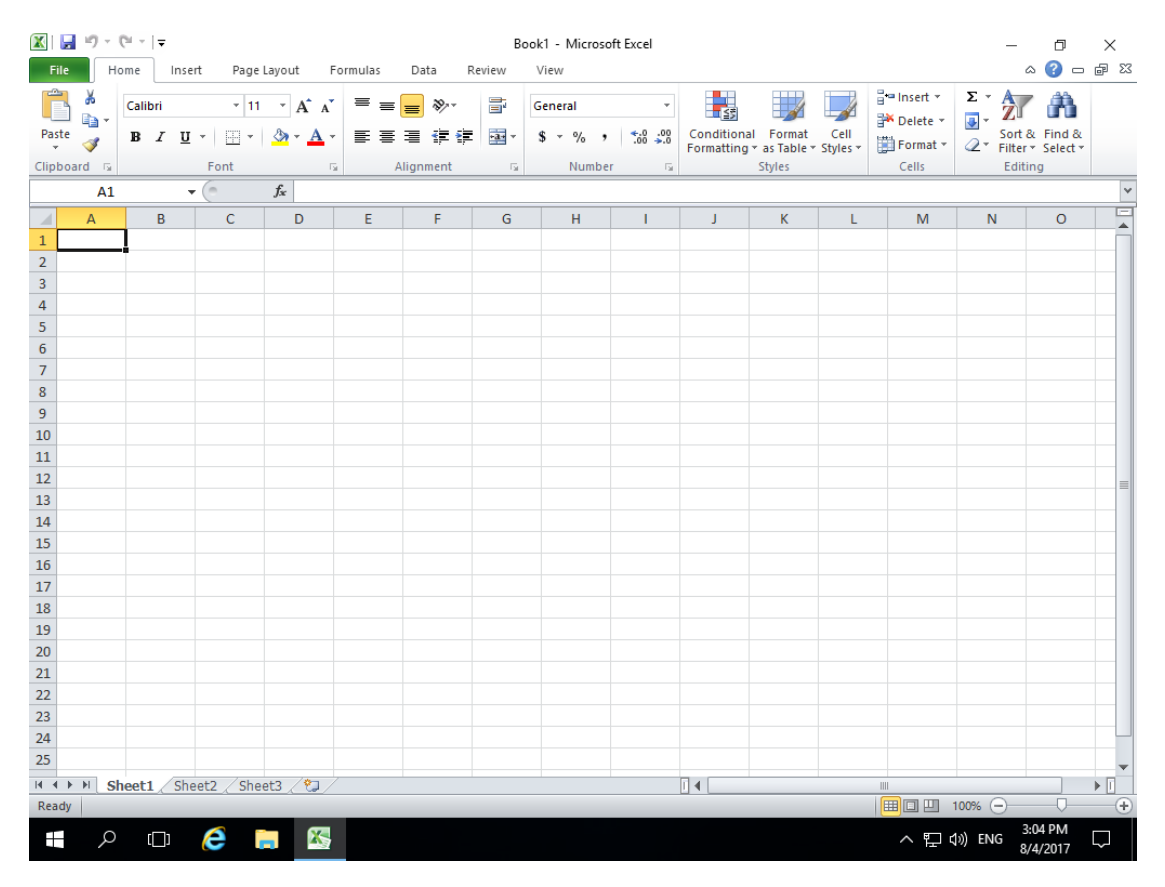

*Εικόνα 4. Καινούργιο βιβλίο εργασίας στο Microsoft Excel 2010.*

Για να κλείσετε την εφαρμογή Microsoft Excel 2010 κάνετε κλικ στο **Χ** στην πάνω αριστερή γωνιά της εφαρμογής.

| $\boxed{\mathbf{X}} \quad \boxed{\mathbf{H}} \quad \forall \mathcal{I} \ \neg \ \left[ \mathcal{U} \ \neg \ \boxed{\mathbf{v}} \right] \quad \forall \mathcal{I}$                                                                                                    |   |                                                                                                    |   |                                                   |    |                                                                                                    |   | Book1 - Microsoft Excel |              |    |              |                               |              |                      |                                                                                  | σ                                  | ×.                      |
|----------------------------------------------------------------------------------------------------|---|----------------------------------------------------------------------------------------------------|---|---------------------------------------------------|----|----------------------------------------------------------------------------------------------------|---|-------------------------|--------------|----|--------------|-------------------------------|--------------|----------------------|----------------------------------------------------------------------------------|------------------------------------|-------------------------|
| <b>File</b>                                                                                                    |   |                                                                                                    |   | Home Insert Page Layout Formulas Data Review View |    |                                                                                                    |   |                         |              |    |              |                               |              |                      |                                                                                  | $\circ$ $\bullet$ $\circ$          | Close                   |
| ĥ<br>a.                                                                                                    |   |                                                                                                    |   |                                                   |    | Calibri $\cdot$ 11 $\cdot$ $\mathbf{A}^*$ $\mathbf{A}^*$ $\equiv$ $\equiv$ $\frac{1}{2}$ $\mathbf{B}^*$ $\cdot$ $\equiv$ $\frac{1}{2}$ Wrap Text General |   |                         |              | 鷝  | $\mathbb{Z}$ | $\overline{\mathscr{A}}$      | ÷            | $\rightarrow$<br>Ţ   | $\sum$ AutoSum + $\frac{A}{Z}$<br>$\overline{\bullet}$ Fill $\overline{\bullet}$ |                                    | Â                       |
| Paste<br>-<br>$\mathcal{F}$                                                                                                    |   |                                                                                                    |   |                                                   |    | B Z U ~   ⊞ ~   ③ ~ △ ~   事 言 理   講 律   園 Merge & Center ~   S ~ % ,   *38 %   Conditional Formatias Cell                                                |   |                         |              |    |              | Formatting * Table * Styles * |              | Insert Delete Format | $Q$ Clear $*$                                                                    | Sort & Find &<br>Filter * Select * |                         |
| Clipboard <b>Fig.</b>                                                                                                    |   | <b>Example 19 Font</b> For the U.S. Contract of the U.S. Contract of the U.S. Contract of the U.S. Contract of the U.S. Contract of the U.S. Contract of the U.S. Contract of the U.S. Contract of the U.S. Contract of the U.S. Co |   |                                                   |    | Alignment Gi Number Gi                                                                                                    |   |                         |              |    | Styles       |                               |              | Cells                |                                                                                  | Editing                            |                         |
| A1                                                                                                    |   | $\mathbf{v}$ $\begin{bmatrix} 0 & \cdots & f_{\mathbf{x}} \end{bmatrix}$                                                                                                    |   |                                                   |    |                                                                                                    |   |                         |              |    |              |                               |              |                      |                                                                                  |                                    | $\overline{\mathbf{v}}$ |
| $\mathcal{A}% _{0}=\mathcal{A}_{0}=\mathcal{A}_{0}=\math$<br>$\overline{A}$ | B | $C =$                                                                                                    | D | E                                                 | F. | G                                                                                                    | H |                         | $\mathbf{I}$ |    | $\mathsf{K}$ | L.                            | M            | N                    | $\circ$                                                                          | P                                  |                         |
| $\mathbf{1}$                                                                                                    |   |                                                                                                    |   |                                                   |    |                                                                                                    |   |                         |              |    |              |                               |              |                      |                                                                                  |                                    |                         |
| $\overline{2}$                                                                                                    |   |                                                                                                    |   |                                                   |    |                                                                                                    |   |                         |              |    |              |                               |              |                      |                                                                                  |                                    |                         |
|                                                                                                    |   |                                                                                                    |   |                                                   |    |                                                                                                    |   |                         |              |    |              |                               |              |                      |                                                                                  |                                    |                         |
|                                                                                                    |   |                                                                                                    |   |                                                   |    |                                                                                                    |   |                         |              |    |              |                               |              |                      |                                                                                  |                                    |                         |
|                                                                                                    |   |                                                                                                    |   |                                                   |    |                                                                                                    |   |                         |              |    |              |                               |              |                      |                                                                                  |                                    |                         |
|                                                                                                    |   |                                                                                                    |   |                                                   |    |                                                                                                    |   |                         |              |    |              |                               |              |                      |                                                                                  |                                    |                         |
|                                                                                                    |   |                                                                                                    |   |                                                   |    |                                                                                                    |   |                         |              |    |              |                               |              |                      |                                                                                  |                                    |                         |
|                                                                                                    |   |                                                                                                    |   |                                                   |    |                                                                                                    |   |                         |              |    |              |                               |              |                      |                                                                                  |                                    | $=$                     |
|                                                                                                    |   |                                                                                                    |   |                                                   |    |                                                                                                    |   |                         |              |    |              |                               |              |                      |                                                                                  |                                    |                         |
|                                                                                                    |   |                                                                                                    |   |                                                   |    |                                                                                                    |   |                         |              |    |              |                               |              |                      |                                                                                  |                                    |                         |
|                                                                                                    |   |                                                                                                    |   |                                                   |    |                                                                                                    |   |                         |              |    |              |                               |              |                      |                                                                                  |                                    |                         |
|                                                                                                    |   |                                                                                                    |   |                                                   |    |                                                                                                    |   |                         |              |    |              |                               |              |                      |                                                                                  |                                    |                         |
|                                                                                                    |   |                                                                                                    |   |                                                   |    |                                                                                                    |   |                         |              |    |              |                               |              |                      |                                                                                  |                                    |                         |
|                                                                                                    |   |                                                                                                    |   |                                                   |    |                                                                                                    |   |                         |              |    |              |                               |              |                      |                                                                                  |                                    |                         |
|                                                                                                    |   |                                                                                                    |   |                                                   |    |                                                                                                    |   |                         |              |    |              |                               |              |                      |                                                                                  |                                    |                         |
| $\begin{array}{r} 3 \\ 4 \\ 5 \\ 6 \\ 7 \\ 8 \\ 9 \\ 10 \\ 11 \\ 12 \\ 13 \\ 14 \\ 15 \\ 16 \\ 17 \\ 18 \\ \end{array}$                                                                                                    |   |                                                                                                    |   |                                                   |    |                                                                                                    |   |                         |              |    |              |                               |              |                      |                                                                                  |                                    |                         |
| 19                                                                                                    |   |                                                                                                    |   |                                                   |    |                                                                                                    |   |                         |              |    |              |                               |              |                      |                                                                                  |                                    |                         |
| $H + H$ <b>Sheet1</b> Sheet2 Sheet3 $H$                                                                                                    |   |                                                                                                    |   |                                                   |    |                                                                                                    |   |                         |              | ∏⊣ |              |                               | $\mathbb{R}$ |                      |                                                                                  |                                    | $\mathbb{F}$            |
| Ready                                                                                                    |   |                                                                                                    |   |                                                   |    |                                                                                                    |   |                         |              |    |              |                               |              |                      |                                                                                  |                                    | $\bigoplus$             |

*Εικόνα 5. Κουμπί κλεισίματος παραθύρου.*

# <span id="page-8-0"></span>4. Άνοιγμα, κλείσιμο βιβλίου εργασίας

Σε αυτή την ενότητα , θα συζητήσουμε πως να ανοίξετε ένα βιβλίο και να κλείσετε ένα βιβλίο εργασίας, ενώ ταυτόχρονα εργάζεστε σε άλλο βιβλίο εργασίας.

Τα βήματα για να ανοίξετε ένα νέο βιβλίο εργασίας είναι:

Βήμα 1<sup>ο</sup> :Κάνετε κλικ στη καρτέλα **File** και μετά στην επιλογή **New**

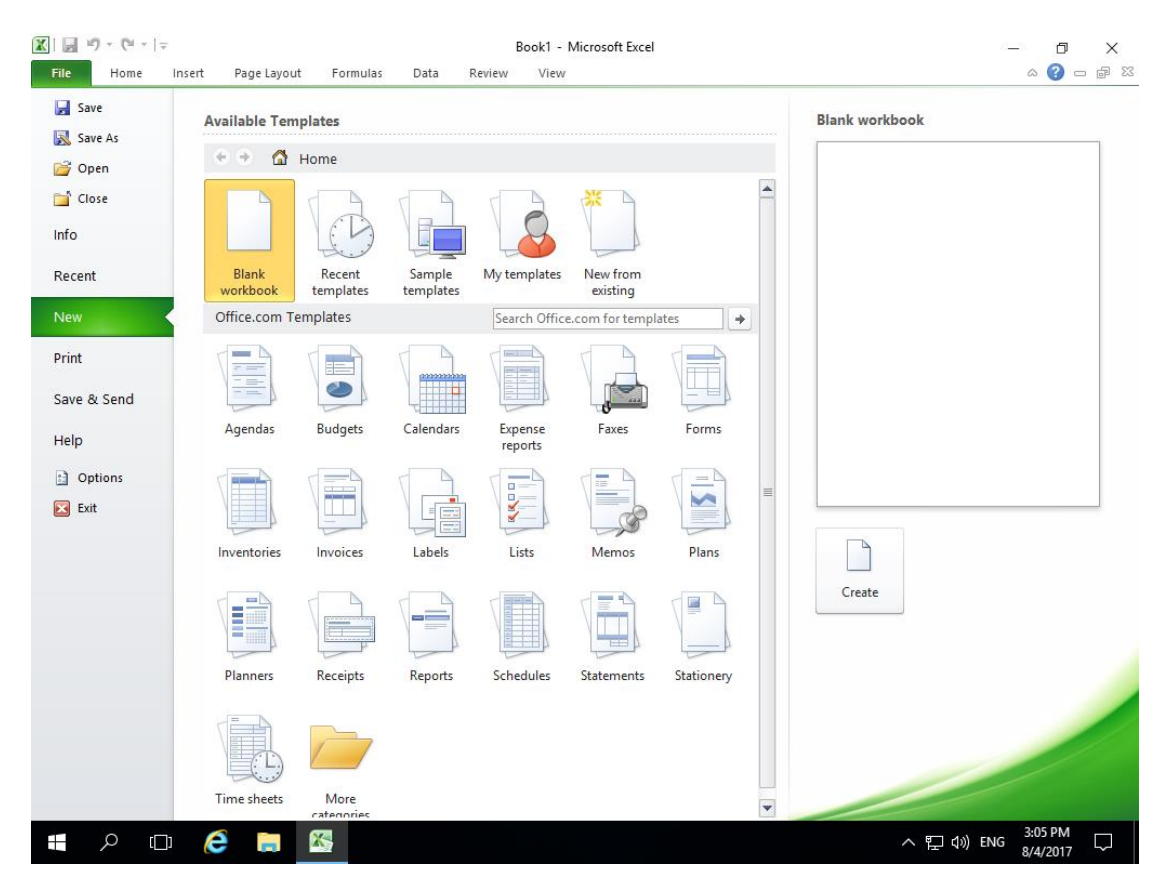

*Εικόνα 6. Επιλογή New από την καρτέλα File.*

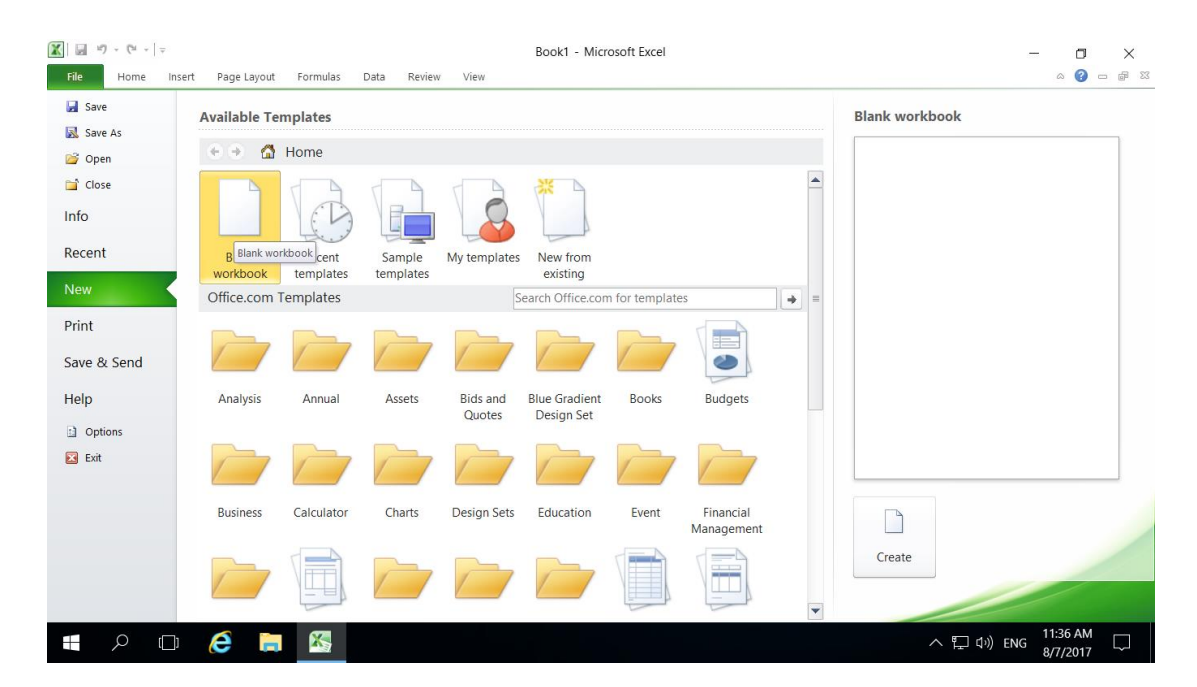

Βήμα 2<sup>ο</sup> : Κάνετε διπλό κλικ στην επιλογή *Blank Workbook*.

*Εικόνα 7.Επιλογή Blank Workbook*

Εάν ακολουθήσατε τα βήματα σωστά τότε ένα κενό βιβλίο εργασίας όπως την Eικόνα 8 θα εμφανιστεί. Το βιβλίο εργασίας με τα 3 κενά φύλλα εργασίας είναι έτοιμο για να αρχίσετε να πληκτρολογείτε.

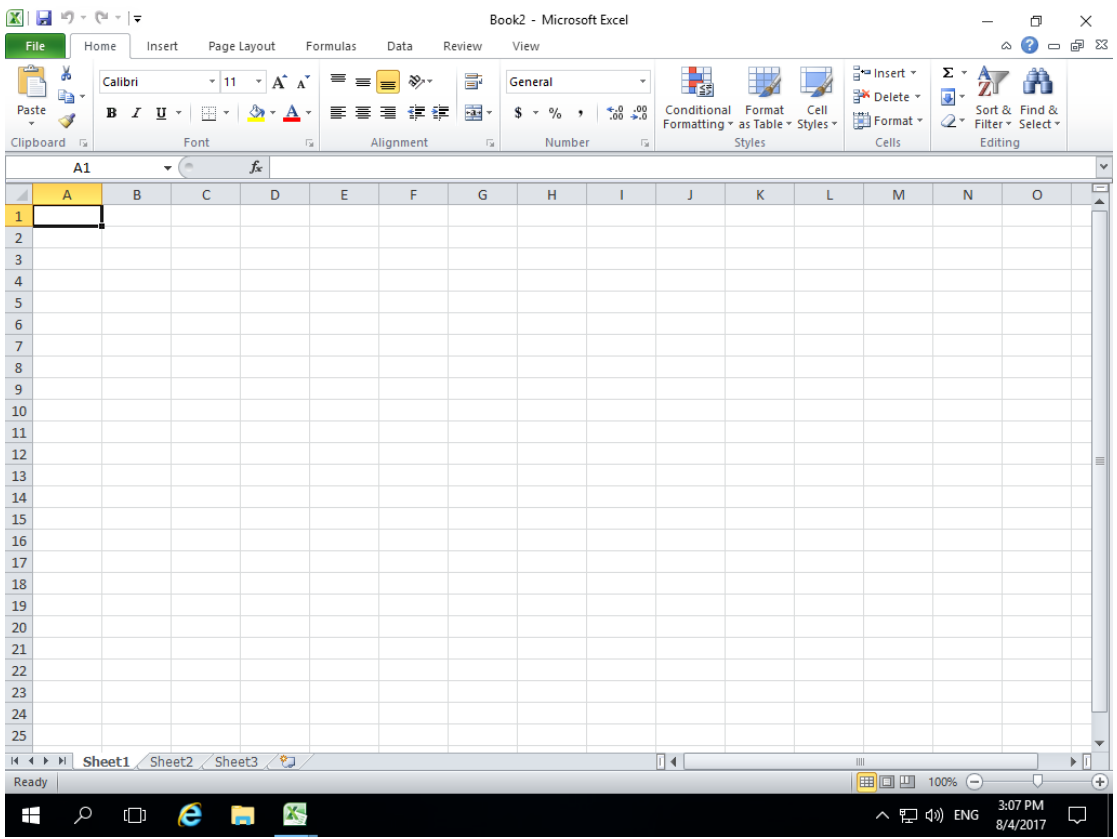

*Εικόνα 8. Νέο κενό βιβλίο εργασίας.*

### Τα βήματα για να κλείσετε το βιβλίο είναι:

Βήμα 1<sup>ο</sup> : Κάνετε κλικ στην καρτέλα **File** και ακολούθως κλικ στην επιλογή **Close**.

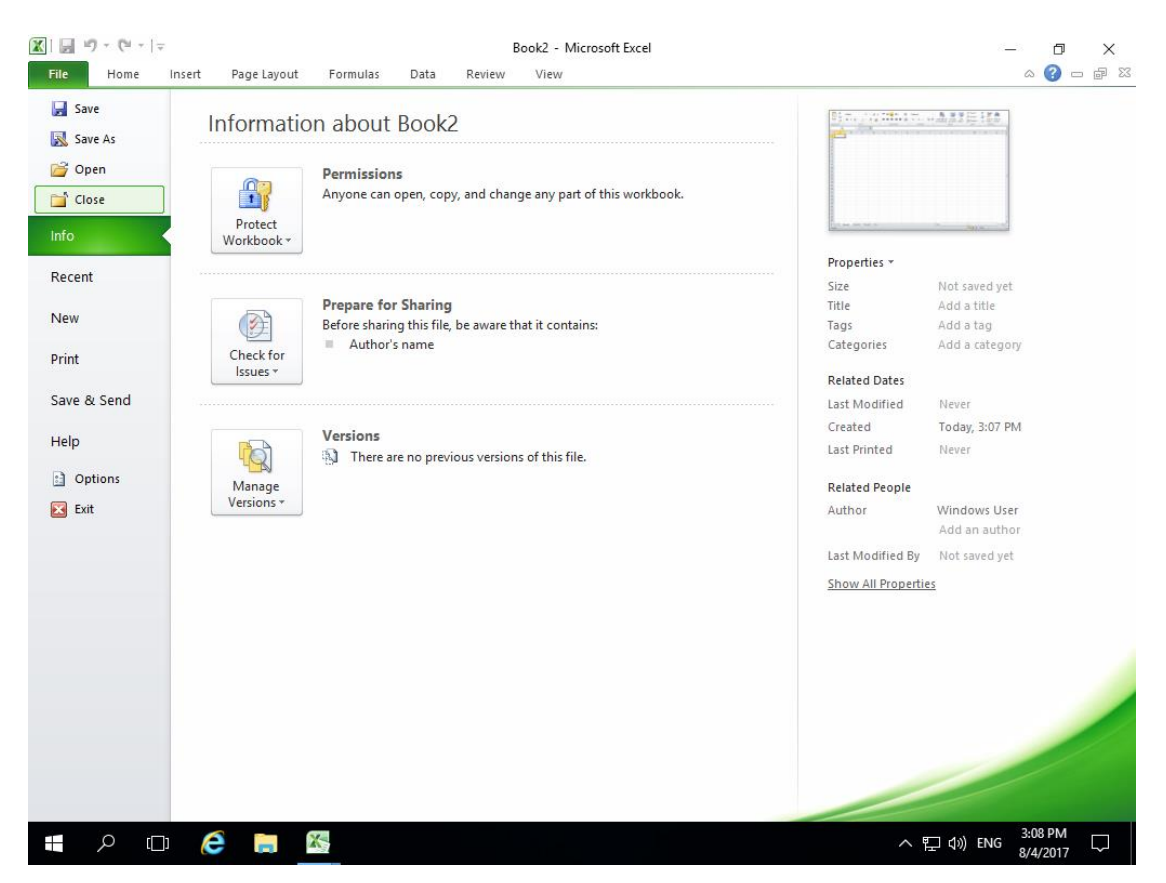

*Εικόνα 9. Επιλογή Close από την καρτέλα File.*

Το βιβλίο εργασίας όπως φαίνεται στην εικόνα 10 έχει κλείσει αλλά η εφαρμογή του Microsoft Excel 2010 εξακολουθεί να τρέχει.

| $\mathbf{X}$ $\mathbf{H}$ if $\mathbf{H}$ |        |                                                                             |               |                                                               |           |                         |  |                                   |                      |         | Microsoft Excel     |                                                                                       |               |                                                                                                    |                          |                                        |                     |                                | $\Box$              | $\times$             |
|-------------------------------------------|--------|-----------------------------------------------------------------------------|---------------|---------------------------------------------------------------|-----------|-------------------------|--|-----------------------------------|----------------------|---------|---------------------|---------------------------------------------------------------------------------------|---------------|----------------------------------------------------------------------------------------------------|--------------------------|----------------------------------------|---------------------|--------------------------------|---------------------|----------------------|
| <b>File</b>                               | Home   |                                                                             | Insert        | Page Layout Formulas                                          |           |                         |  | Data                              | Review               | View    |                     |                                                                                       |               |                                                                                                    |                          |                                        |                     |                                |                     | $\circ$ 0            |
|                                           | y<br>B |                                                                             |               | $\mathbf{v}$ = $\mathbf{v}$ = $\mathbf{A}^*$ = $\mathbf{A}^*$ |           |                         |  | $\equiv$ = $\equiv$ $\sqrt[3]{x}$ | $\equiv$             | General |                     | $\scriptstyle\rm v$                                                                   | $\frac{1}{2}$ | $\mathbb{I}$                                                                                                    | $\overline{\mathscr{A}}$ | $\frac{\Box}{\Box}$<br>Insert $\gamma$ |                     | $\Sigma$ + $A$<br>Z            | â                   |                      |
| $\mathop{\mathsf{Paste}}_+$               | Î      | $\mathbb{B} \quad \mathcal{I} \quad \underline{\mathbf{U}} \quad \text{``}$ |               | FH -                                                          | $A - A -$ |                         |  | 青青道 領領                            | $\frac{1}{2}$ -      |         | $$ - \frac{9}{6}$ , | $\left  \begin{array}{cc} 0.0 & 0.00 \\ 0.4 & 0.00 \\ 0.4 & 0.00 \end{array} \right $ |               | $\begin{array}{ll} \textup{Conditional} & \textup{Format} & \textup{Cell} \\ \textup{Formating $\texttt{``} \text{ as Table $\texttt{``} \text{ Styles $\texttt{``} }$}]} \end{array}$ |                          | F <sup>W</sup> Delete *<br>Format -    | $\overline{\oplus}$ | Sort & Find &                  |                     |                      |
| Clipboard G                               |        |                                                                             | Font          |                                                               |           | $\overline{\mathrm{M}}$ |  | Alignment                         | $-\overline{\omega}$ |         | Number              | $-\overline{\omega}$                                                                  |               | Styles                                                                                                    |                          | Cells                                  |                     | 2 Filter * Select *<br>Editing |                     |                      |
|                                           |        |                                                                             | $\bullet$ (e) |                                                               | $f_{\!x}$ |                         |  |                                   |                      |         |                     |                                                                                       |               |                                                                                                    |                          |                                        |                     |                                |                     | $\ddot{\phantom{0}}$ |
|                                           |        |                                                                             |               |                                                               |           |                         |  |                                   |                      |         |                     |                                                                                       |               |                                                                                                    |                          |                                        |                     |                                |                     |                      |
|                                           |        |                                                                             |               |                                                               |           |                         |  |                                   |                      |         |                     |                                                                                       |               |                                                                                                    |                          |                                        |                     |                                |                     |                      |
|                                           |        |                                                                             |               |                                                               |           |                         |  |                                   |                      |         |                     |                                                                                       |               |                                                                                                    |                          |                                        |                     |                                |                     |                      |
|                                           |        |                                                                             |               |                                                               |           |                         |  |                                   |                      |         |                     |                                                                                       |               |                                                                                                    |                          |                                        |                     |                                |                     |                      |
|                                           |        |                                                                             |               |                                                               |           |                         |  |                                   |                      |         |                     |                                                                                       |               |                                                                                                    |                          |                                        |                     |                                |                     |                      |
|                                           |        |                                                                             |               |                                                               |           |                         |  |                                   |                      |         |                     |                                                                                       |               |                                                                                                    |                          |                                        |                     |                                |                     |                      |
|                                           |        |                                                                             |               |                                                               |           |                         |  |                                   |                      |         |                     |                                                                                       |               |                                                                                                    |                          |                                        |                     |                                |                     |                      |
|                                           |        |                                                                             |               |                                                               |           |                         |  |                                   |                      |         |                     |                                                                                       |               |                                                                                                    |                          |                                        |                     |                                |                     |                      |
|                                           |        |                                                                             |               |                                                               |           |                         |  |                                   |                      |         |                     |                                                                                       |               |                                                                                                    |                          |                                        |                     |                                |                     |                      |
|                                           |        |                                                                             |               |                                                               |           |                         |  |                                   |                      |         |                     |                                                                                       |               |                                                                                                    |                          |                                        |                     |                                |                     |                      |
|                                           |        |                                                                             |               |                                                               |           |                         |  |                                   |                      |         |                     |                                                                                       |               |                                                                                                    |                          |                                        |                     |                                |                     |                      |
|                                           |        |                                                                             |               |                                                               |           |                         |  |                                   |                      |         |                     |                                                                                       |               |                                                                                                    |                          |                                        |                     |                                |                     |                      |
|                                           |        |                                                                             |               |                                                               |           |                         |  |                                   |                      |         |                     |                                                                                       |               |                                                                                                    |                          |                                        |                     |                                |                     |                      |
|                                           |        |                                                                             |               |                                                               |           |                         |  |                                   |                      |         |                     |                                                                                       |               |                                                                                                    |                          |                                        |                     |                                |                     |                      |
|                                           |        |                                                                             |               |                                                               |           |                         |  |                                   |                      |         |                     |                                                                                       |               |                                                                                                    |                          |                                        |                     |                                |                     |                      |
|                                           |        |                                                                             |               |                                                               |           |                         |  |                                   |                      |         |                     |                                                                                       |               |                                                                                                    |                          |                                        |                     |                                |                     |                      |
|                                           |        |                                                                             |               |                                                               |           |                         |  |                                   |                      |         |                     |                                                                                       |               |                                                                                                    |                          |                                        |                     |                                |                     |                      |
|                                           |        |                                                                             |               |                                                               |           |                         |  |                                   |                      |         |                     |                                                                                       |               |                                                                                                    |                          |                                        |                     |                                |                     |                      |
|                                           |        |                                                                             |               |                                                               |           |                         |  |                                   |                      |         |                     |                                                                                       |               |                                                                                                    |                          |                                        |                     |                                |                     |                      |
|                                           |        |                                                                             |               |                                                               |           |                         |  |                                   |                      |         |                     |                                                                                       |               |                                                                                                    |                          |                                        |                     |                                |                     |                      |
|                                           |        |                                                                             |               |                                                               |           |                         |  |                                   |                      |         |                     |                                                                                       |               |                                                                                                    |                          |                                        |                     |                                |                     |                      |
| Ready                                     |        |                                                                             |               |                                                               |           |                         |  |                                   |                      |         |                     |                                                                                       |               |                                                                                                    |                          | Ⅲ□凹 100% ←                             |                     |                                |                     |                      |
| ⊞                                         | Q      | $\Box$                                                                      | e             | Ĭ.                                                            |           | 医                       |  |                                   |                      |         |                     |                                                                                       |               |                                                                                                    |                          | ∧ ฐ φ) ENG                             |                     |                                | 3:09 PM<br>8/4/2017 |                      |

*Εικόνα 10. Εφαρμογή του Microsoft Excel 2010 με κλειστό βιβλίο εργασίας.*

Τα βήματα για να ανοίξετε ένα υφιστάμενο βιβλίο εργασίας είναι:

Βήμα 1<sup>ο</sup> : Κάνετε κλικ στη καρτέλα **File** και ακολούθως κλικ στην επιλογή **Open**.

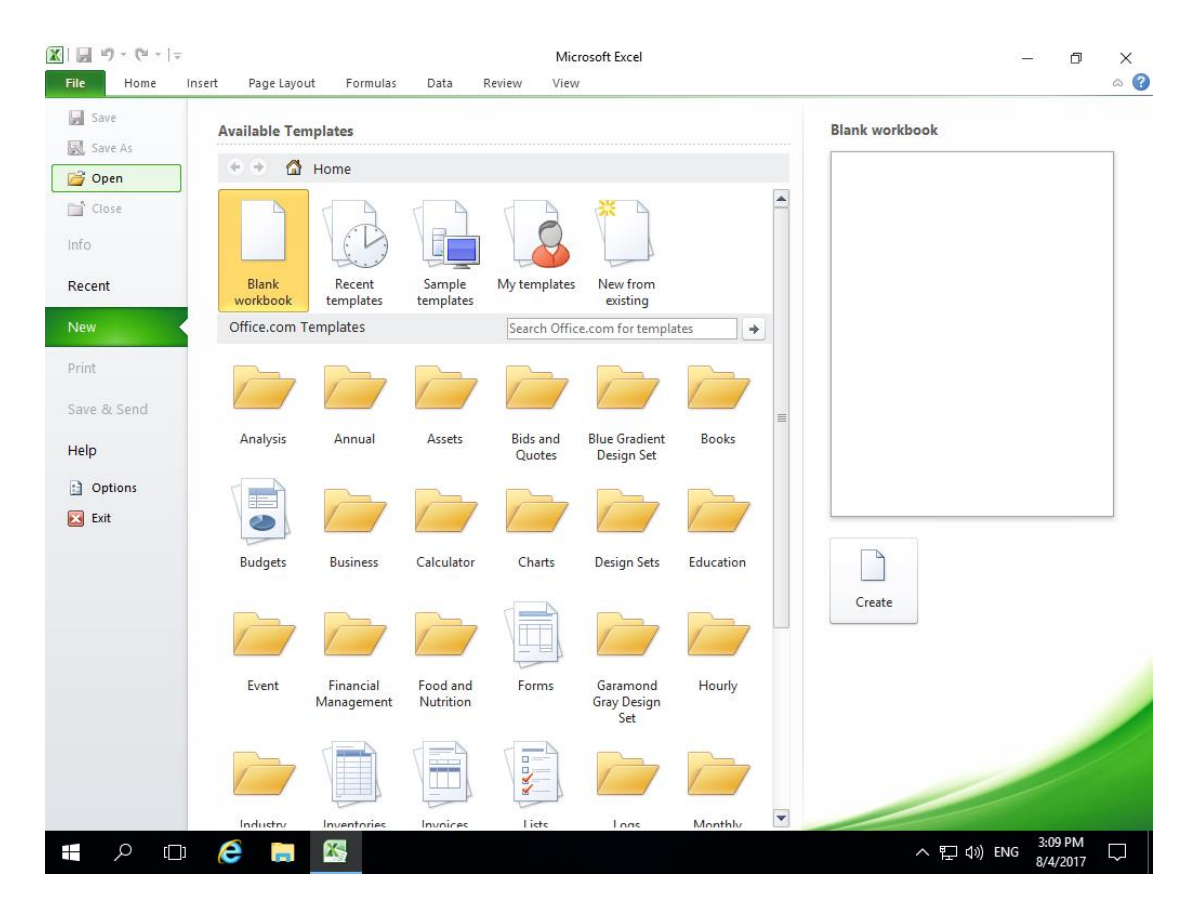

*Εικόνα 11. Επιλογή Open απο την καρτέλα File.*

<u>Βήμα 2°:</u> Επιλέξετε την τοποθεσία που έχει αποθηκευτεί το βιβλίο εργασίας. Στην πιο κάτω φωτογραφία η τοποθεσία είναι το *Documents* και το βιβλίο εργασίας είναι το *Invoice*. Επιλέξετε το βιβλίο εργασίας και κάνετε κλικ στο κουμπί **Open**.

![](_page_14_Picture_60.jpeg)

*Εικόνα 12. Επιλογή βιβλίου εργασίας Invoice για άνοιγμα.*

Ακολούθως θα εμφανιστούν τα περιεχόμενα του βιβλίου εργασίας που έχετε ανοίξει.

# <span id="page-15-0"></span>5. Δημιουργία καινούργιου προτύπου βιβλίου εργασίας

Σε αυτή την ενότητα , θα συζητήσουμε πώς να χρησιμοποιήσετε ένα ήδη υπάρχον πρότυπο για το νέο βιβλίο εργασίας σας. Ένα πρότυπο επιλέγεται κατά τη στιγμή που δημιουργείτε ένα νέο κενό βιβλίο εργασίας.

<u>Βήμα 1°:</u> Για να ξεκινήσετε ένα νέο βιβλίο εργασίας, κάντε κλικ στην καρτέλα File και ακολούθως στην επιλογή **New**.

![](_page_15_Picture_4.jpeg)

*Εικόνα 13. Βιβλίο εργασίας απο πρότυπο.*

Βήμα 2<sup>ο</sup> : Kάνετε κλικ στην επιλογή *Sample Templates* όπως φαίνεται στην Εικόνα 14.. Αυτό θα εμφανίσει τα διαθέσιμα πρότυπα έγγραφα όπως φαίνεται στην Εικόνα 15.

![](_page_16_Picture_49.jpeg)

*Εικόνα 14.. Επιλογή Sample Templates.*

![](_page_16_Picture_50.jpeg)

*Εικόνα 15. Διαθέσιμα πρότυπα έγγραφα.*

Βήμα 3<sup>ο</sup> :Kάνετε διπλό κλικ στο πρότυπο βιβλίο εργασίας *Personal Monthly Budget* όπως φαίνεται στην Εικόνα 15.

Ακολούθως θα εμφανιστεί το πρότυπο βιβλίο εργασίας που έχετε επιλέξει και εμφανίζεται στην Εικόνα 16. Τώρα μπορείτε να αρχίσετε την επεξεργασία του.

|                                       | $\Box$ iii) $\vee$ (N $\vee$   $\neq$<br>Home<br>Page Layout<br>Insert                   | Formulas<br>Data                                               | Review<br>View                                            |                             | Personal Monthly Budget1 - Microsoft Excel                          |                                                                                          |                                                      |                                                                                                    | 币<br>$\bullet$<br>$\mathrel{\scriptstyle\bigtriangleup}$ | $\times$<br>$- 98$                |
|---------------------------------------|------------------------------------------------------------------------------------------|----------------------------------------------------------------|-----------------------------------------------------------|-----------------------------|---------------------------------------------------------------------|------------------------------------------------------------------------------------------|------------------------------------------------------|----------------------------------------------------------------------------------------------------|----------------------------------------------------------|-----------------------------------|
| ₾<br>Paste                            | & Cut<br>Cambria<br><b>Copy</b> *<br>B / U<br>Format Painter<br>Clipboard<br>Font<br>Fx. | $\cdot$ 26 $\cdot$ A A<br>≡<br>≡<br>또 -<br>ै।<br>Б.            | $\sum_{i=1}^{n}$<br>$\equiv$<br>在车<br>臺<br>挂<br>Alignment | Wrap Text<br>Merge & Center | General<br>$58 - 28$<br>\$ -<br>$\frac{9}{6}$<br>反<br>Number<br>Fs. | 上线<br>Format<br>Cell<br>Conditional<br>Formatting * as Table * Styles *<br><b>Styles</b> | Ŧ.<br>т<br>m<br><b>Insert Delete Format</b><br>Cells | Σ AutoSum -<br>行<br>m<br><b>B</b> Fill *<br>Sort & Find &<br>Clear *<br>Filter * Select *<br>Editing |                                                          |                                   |
|                                       | m.<br><b>B2</b><br>$\overline{\phantom{a}}$                                              | fx Personal Monthly Budget                                     |                                                           |                             |                                                                     |                                                                                          |                                                      |                                                                                                    |                                                          | $\checkmark$                      |
| $\parallel$ A                         | B                                                                                        | c.                                                             | D                                                         | E                           | F<br>G                                                              | H                                                                                        |                                                      | ĸ<br>M                                                                                               | N                                                        |                                   |
| $\overline{2}$<br>ತ<br>4              | <b>Personal Monthly Budget</b>                                                           | Income 1                                                       |                                                           | \$2,500                     |                                                                     |                                                                                          |                                                      |                                                                                                    |                                                          |                                   |
| 5                                     | PROJECTED MONTHLY INCOME                                                                 | <b>Extra income</b>                                            |                                                           | \$500                       | <b>PROJECTED BALANCE (Projected income minus expenses)</b>          |                                                                                          | \$940                                                |                                                                                                    |                                                          |                                   |
| 6                                     |                                                                                          | <b>Total monthly income</b>                                    |                                                           | \$3,000                     | <b>ACTUAL BALANCE (Actual income minus expenses)</b>                |                                                                                          | \$960                                                |                                                                                                    |                                                          |                                   |
| $\overline{7}$<br>8<br>$\overline{9}$ | <b>ACTUAL MONTHLY INCOME</b>                                                             | Income 1<br><b>Extra income</b><br><b>Total monthly income</b> |                                                           | \$2,500<br>\$500<br>\$3,000 | <b>DIFFERENCE (Actual minus projected)</b>                          |                                                                                          | \$20                                                 |                                                                                                    |                                                          |                                   |
| 10                                    |                                                                                          |                                                                |                                                           |                             |                                                                     |                                                                                          |                                                      |                                                                                                    |                                                          |                                   |
| 11                                    | <b>HOUSING</b>                                                                           | Projected Cost                                                 | Actual Cost <sup>v</sup> Difference v                     |                             | <b>ENTERTAINMENT</b>                                                | Projected Cost<br><b>T</b> Actual Cost                                                   | v Difference                                         |                                                                                                    |                                                          |                                   |
| 12                                    | Mortgage or rent                                                                         | \$1,500                                                        | $$1,400$ $\odot$<br>\$100                                 | \$100<br>$-540$             | Video/DVD<br>CDs                                                    | \$O                                                                                      | \$50<br>$-$50$<br><b>SO</b><br>c                     |                                                                                                    |                                                          |                                   |
| 13<br>14                              | Phone<br>Electricity                                                                     | \$60<br>\$50                                                   | SO <sub>A</sub>                                           | $-510$                      | <b>Movies</b>                                                       |                                                                                          | $\bullet$<br><b>SO</b>                               |                                                                                                    |                                                          |                                   |
| 15                                    | Gas                                                                                      | \$200                                                          | \$180 <b>O</b>                                            | \$20                        | <b>Concerts</b>                                                     |                                                                                          | Ö<br><b>SO</b>                                       |                                                                                                    |                                                          |                                   |
| 16                                    | Water and sewer                                                                          |                                                                | $\circ$                                                   | \$0                         | <b>Sporting events</b>                                              |                                                                                          | $\bullet$<br><b>SO</b>                               |                                                                                                    |                                                          |                                   |
| 17                                    | Cable                                                                                    |                                                                | $\circ$                                                   | \$0                         | Live theater                                                        |                                                                                          | O<br><b>SO</b>                                       |                                                                                                    |                                                          |                                   |
| 18                                    | Waste removal                                                                            |                                                                | $\circ$                                                   | <b>SO</b>                   | Other                                                               |                                                                                          | $\bullet$<br><b>SO</b>                               |                                                                                                    |                                                          |                                   |
| 19                                    | Maintenance or repairs                                                                   |                                                                | $\circ$                                                   | \$0                         | Other                                                               |                                                                                          | C<br><b>SO</b>                                       |                                                                                                    |                                                          |                                   |
| 20                                    | <b>Supplies</b>                                                                          |                                                                | $\circ$                                                   | \$0                         | Other                                                               |                                                                                          | C<br><b>SO</b>                                       |                                                                                                    |                                                          |                                   |
| 21                                    | Other                                                                                    |                                                                |                                                           | \$O                         | <b>Total</b>                                                        | <b>SO</b>                                                                                | \$50<br>$-$50$                                       |                                                                                                    |                                                          |                                   |
| 22                                    | <b>Total</b>                                                                             | \$1,810                                                        | $$1,740$ $\odot$                                          | \$70                        |                                                                     |                                                                                          |                                                      |                                                                                                    |                                                          |                                   |
| 23                                    |                                                                                          |                                                                |                                                           |                             | <b>LOANS</b>                                                        | Projected Cost                                                                           | v Actual Cost v Difference v                         |                                                                                                    |                                                          |                                   |
| $H - 4$<br>Ready                      | Personal Monthly Budget<br>H                                                             |                                                                |                                                           |                             |                                                                     | $   \cdot   $                                                                            | Ш                                                    | 田口凹 100% ←                                                                                           |                                                          | $\blacktriangleright$ $\mid$<br>Ð |
|                                       |                                                                                          |                                                                |                                                           |                             |                                                                     |                                                                                          |                                                      |                                                                                                    |                                                          |                                   |
|                                       | $\circ$<br>e<br>$\Box$<br><b>Contract</b>                                                | 医                                                              |                                                           |                             |                                                                     |                                                                                          |                                                      | へロ() ENG                                                                                             | 8/7/2017                                                 |                                   |

*Εικόνα 16. Πρότυπο βιβλίο εργασίας Personal Monthly Budget.*

### <span id="page-18-0"></span>6. Εναλλαγή μεταξύ ανοικτών βιβλίων

Σε αυτή την ενότητα θα συζητήσουμε πως μπορείτε να μετακινηθείτε μεταξύ ανοικτών βιβλίων εργασίας και να επιλέξετε το βιβλίο που θέλετε να επεξεργαστείτε.

Βήμα 1<sup>ο</sup> :Επιλέξετε την καρτέλα **View** και ακολούθως το εργαλείο **Switch Windows**.

<u>Βήμα 2º:</u>Επιλέξετε το βιβλίο εργασίας που θέλετε να εμφανίσετε. Στο πιο κάτω παράδειγμα είναι επιλεγμένο το *1.Invoice*

![](_page_18_Picture_5.jpeg)

*Εικόνα 17.Εναλλαγή ανοικτών βιβλίων εργασίας.*

# <span id="page-19-0"></span>7. Μετακίνηση / επιλογή κελιών, στηλών, γραμμών

Σε αυτή την ενότητα θα συζητήσουμε πως μπορείτε να μετακινηθείτε μεταξύ των φύλλων εργασίας και των κελιών του Microsoft Excel 2010 καθώς και την επιλογή κελιών ή περιοχής κελιών.

Η Microsoft Excel 2010 προσφέρει διάφορους τρόπους μετακίνησης μέσα στα κελιά είτε χρησιμοποιώντας το ποντίκι είτε το πληκτρολόγιο.

#### Επιλογή κελιού

Χρησιμοποιώντας το ποντίκι μπορείτε να μετακινηθείτε μεταξύ των κελιών απλά κάνοντας κλικ στο κελί που επιθυμείτε να πληκτρολογήσετε όπως φαίνεται στο παράδειγμα της Εικόνας 18. Το κελί Α17 είναι το σημείο εισαγωγής.

| $\mathbf x$                                                     | ы<br>$10 + 11 + 17$                                                                 |                             |                                      |                                      |                    |                  |               | Παραγγελίες - Microsoft Excel |              |                    |                                  |    |                      |            |                    |                   | ð                                 |                         | $\times$ |
|-----------------------------------------------------------------|-------------------------------------------------------------------------------------|-----------------------------|--------------------------------------|--------------------------------------|--------------------|------------------|---------------|-------------------------------|--------------|--------------------|----------------------------------|----|----------------------|------------|--------------------|-------------------|-----------------------------------|-------------------------|----------|
| File                                                            | Home<br>Insert                                                                      | Page Layout                 | Formulas                             | Data<br>Review                       | View               |                  |               |                               |              |                    |                                  |    |                      |            |                    |                   | 2<br>$\scriptstyle\bigtriangleup$ | $   \mathbb{R}$         |          |
| Î                                                               | & Cut<br>Calibri                                                                    |                             | $\overline{A} \overline{A}$<br>$+11$ | ≡<br>$=$<br>$\overline{\phantom{a}}$ | $\mathfrak{D}_{2}$ | Wrap Text        | General       |                               |              | ш<br>一线            |                                  | ł  | ð                    | J          | $\Sigma$ AutoSum - | 征<br>A            |                                   |                         |          |
| Paste                                                           | <b>Ea Copy</b> *                                                                    | $B$ <i>I</i> U<br>$\;$ $\;$ | 四 -<br>$\mathcal{D}$<br>$\mathbf{A}$ | 로 로 코                                | 振振                 | Merge & Center - |               | $$ - %$<br>$\cdot$            | $58 - 28$    | Conditional Format | Cell                             |    | Insert Delete Format |            | g Fill *           | Sort & Find &     |                                   |                         |          |
|                                                                 | Format Painter                                                                      |                             |                                      |                                      |                    |                  |               |                               |              |                    | Formatting * as Table * Styles * |    | $\ddot{}$            |            | Clear *            | Filter * Select * |                                   |                         |          |
|                                                                 | Clipboard<br>$\overline{\mathcal{M}}$                                               | Font                        |                                      | $\sqrt{2}$                           | Alignment          |                  | $\sqrt{2}$    | Number                        | $\sqrt{2}$   |                    | Styles                           |    | Cells                |            |                    | Editing           |                                   |                         | $\sim$   |
|                                                                 | $ -$<br>A17                                                                         | $f_x$                       |                                      |                                      |                    |                  |               |                               |              |                    |                                  |    |                      |            |                    |                   |                                   |                         |          |
| ⊿                                                               | $\overline{A}$                                                                      | $\mathbf{B}$                | $\mathsf{C}$                         | D                                    | E                  | F.               | ${\mathsf G}$ | H                             | $\mathbf{I}$ | J.                 | ĸ                                | т. | M                    | N          | $\circ$            | P                 | $\alpha$                          | $\mathbb{R}$            | Ę        |
| $\overline{1}$                                                  | Ημερομηνία παραγγελίας Περιοχή Αντιπρόσωπος Αντικείμενο Ποσότητα Τιμή μονάδας Ολικό |                             |                                      |                                      |                    |                  |               |                               |              |                    |                                  |    |                      |            |                    |                   |                                   |                         |          |
| $\overline{2}$                                                  | 1/6/2010                                                                            | East                        | Jones                                | Μολύβι                               | 95                 | 1.99             | 189.05        |                               |              |                    |                                  |    |                      |            |                    |                   |                                   |                         |          |
| $\overline{\mathbf{3}}$                                         | 1/23/2010                                                                           | Central Kivell              |                                      | Βιβλιοδέτης                          | 50                 | 19.99            | 999.5         |                               |              |                    |                                  |    |                      |            |                    |                   |                                   |                         |          |
| $\overline{a}$                                                  | 2/9/2010                                                                            | Central                     | Jardine                              | Μολύβι                               | 36                 | 4.99             | 179.64        |                               |              |                    |                                  |    |                      |            |                    |                   |                                   |                         |          |
| $\overline{\phantom{a}}$                                        | 2/26/2010                                                                           | Central                     | Gill                                 | Πέννα                                | 27                 | 19.99            | 539.73        |                               |              |                    |                                  |    |                      |            |                    |                   |                                   |                         |          |
| $6\phantom{1}6$<br>$\overline{7}$                               | 3/15/2010                                                                           | West                        | Sorvino                              | Μολύβι                               | 56                 | 2.99             | 167.44        |                               |              |                    |                                  |    |                      |            |                    |                   |                                   |                         |          |
| $\overline{\mathbf{8}}$                                         | 4/1/2010                                                                            | East                        | Jones                                | Βιβλιοδέτης                          | 60                 | 4.99             | 299.4         |                               |              |                    |                                  |    |                      |            |                    |                   |                                   |                         |          |
|                                                                 | 4/18/2010                                                                           | Central                     | Andrews                              | Μολύβι                               | 75                 | 1.99             | 149.25        |                               |              |                    |                                  |    |                      |            |                    |                   |                                   |                         |          |
| $\overline{9}$                                                  | 5/5/2010                                                                            |                             | Central Jardine                      | Μολύβι                               | 90                 | 4.99             | 449.1         |                               |              |                    |                                  |    |                      |            |                    |                   |                                   |                         |          |
| 10                                                              | 5/22/2010                                                                           | West                        | Thompson                             | Μολύβι                               | 32                 | 1.99             | 63.68         |                               |              |                    |                                  |    |                      |            |                    |                   |                                   |                         |          |
| $\begin{array}{c} 11 \\ 12 \end{array}$                         | 6/8/2010                                                                            | East                        | Jones                                | Βιβλιοδέτης                          | 60                 | 8.99             | 539.4         |                               |              |                    |                                  |    |                      |            |                    |                   |                                   |                         |          |
| $\overline{13}$                                                 | 6/25/2010                                                                           | Central                     | Morgan                               | Μολύβι                               | 90                 | 4.99             | 449.1         |                               |              |                    |                                  |    |                      |            |                    |                   |                                   |                         |          |
|                                                                 | 7/12/2010                                                                           | East                        | Howard                               | Βιβλιοδέτης                          | 29                 | 1.99             | 57.71         |                               |              |                    |                                  |    |                      |            |                    |                   |                                   |                         |          |
| 14                                                              | 7/29/2010                                                                           | East                        | Parent                               | Βιβλιοδέτης                          | 81                 | 19.99            | 1,619.19      |                               |              |                    |                                  |    |                      |            |                    |                   |                                   |                         |          |
| 15                                                              | 8/15/2010                                                                           | East                        | Jones                                | Μολύβι                               | 35                 | 4.99             | 174.65        |                               |              |                    |                                  |    |                      |            |                    |                   |                                   |                         |          |
| $16\,$                                                          |                                                                                     |                             |                                      |                                      |                    |                  |               |                               |              |                    |                                  |    |                      |            |                    |                   |                                   |                         |          |
| 17                                                              |                                                                                     |                             |                                      |                                      |                    |                  |               |                               |              |                    |                                  |    |                      |            |                    |                   |                                   |                         |          |
| 18                                                              |                                                                                     |                             |                                      |                                      |                    |                  |               |                               |              |                    |                                  |    |                      |            |                    |                   |                                   |                         |          |
| 19                                                              |                                                                                     |                             |                                      |                                      |                    |                  |               |                               |              |                    |                                  |    |                      |            |                    |                   |                                   |                         |          |
|                                                                 |                                                                                     |                             |                                      |                                      |                    |                  |               |                               |              |                    |                                  |    |                      |            |                    |                   |                                   |                         |          |
|                                                                 |                                                                                     |                             |                                      |                                      |                    |                  |               |                               |              |                    |                                  |    |                      |            |                    |                   |                                   |                         |          |
|                                                                 |                                                                                     |                             |                                      |                                      |                    |                  |               |                               |              |                    |                                  |    |                      |            |                    |                   |                                   |                         |          |
|                                                                 |                                                                                     |                             |                                      |                                      |                    |                  |               |                               |              |                    |                                  |    |                      |            |                    |                   |                                   |                         |          |
| $\begin{array}{r} 20 \\ 21 \\ 22 \\ 23 \\ 24 \\ 25 \end{array}$ |                                                                                     |                             |                                      |                                      |                    |                  |               |                               |              |                    |                                  |    |                      |            |                    |                   |                                   |                         |          |
|                                                                 |                                                                                     |                             |                                      |                                      |                    |                  |               |                               |              |                    |                                  |    |                      |            |                    |                   |                                   |                         |          |
| Ready                                                           | H + > H Sheet1 Sheet2 Sheet3                                                        |                             | ∕९⊒                                  |                                      |                    |                  |               |                               |              | $\Box$             |                                  |    |                      | <b>III</b> |                    | ■□凹 100% →        |                                   | $\triangleright$ $\Box$ | Œ        |
|                                                                 |                                                                                     |                             |                                      |                                      |                    |                  |               |                               |              |                    |                                  |    |                      |            |                    |                   | 3:29 PM                           |                         |          |
| Ŧ                                                               | Q<br>e<br>$\Box$                                                                    |                             | <b>AS</b>                            |                                      |                    |                  |               |                               |              |                    |                                  |    |                      |            |                    | ヘロ(1) EΛ          | 8/7/2017                          | □                       |          |

*Εικόνα 18. Επιλογή κελιού Α17 για εισαγωγή δεδομένων.*

Χρησιμοποιώντας το πληκτρολόγιο μπορείτε να μετακινηθείτε μεταξύ των κελιών με τα εξής πλήκτρα:

- Το πλήκτρο Tab για να μετακινηθείτε στο κελί της επόμενης στήλης.
- Το πλήκτρο Enter για να μετακινηθείτε στο κελί της επόμενης γραμμής.

Σημείωση: Εάν θέλετε να αλλάξετε το κείμενο σε κελί θα πρέπει να κάνετε διπλό κλικ με το ποντίκι για να εμφανιστεί ο δρομέας και να αρχίσετε την επεξεργασία.

#### Επιλογή περιοχής κελιών

Χρησιμοποιώντας το ποντίκι κάνετε κλικ στο πρώτο κελί και σύρετε με το ποντίκι μέχρι τη περιοχή που θέλετε να επιλέξετε όπως φαίνεται στην Εικόνα 19.

| $\mathbf{X}$                   | $\mathbf{H} \cdot \mathbf{D} \cdot \mathbf{A} =$<br>Home<br>Insert<br>File.                     |                     | Page Layout  | Formulas                                          | Data<br>Review           | View                   |                  | Παραγγελίες - Microsoft Excel |         |                 |                          |                                  |               |                           |              |                         |                                       | n        | $\times$<br>$\circ$ $\circ$ $\circ$ $\circ$ $\circ$ |
|--------------------------------|-------------------------------------------------------------------------------------------------|---------------------|--------------|---------------------------------------------------|--------------------------|------------------------|------------------|-------------------------------|---------|-----------------|--------------------------|----------------------------------|---------------|---------------------------|--------------|-------------------------|---------------------------------------|----------|-----------------------------------------------------|
| Ê<br>Paste                     | & Cut<br><b>Ea</b> Copy -                                                                       | Calibri             |              | $+11$ $+$ $A^*$ $A^*$                             | $\equiv$ $\equiv$<br>$=$ | $\sum_{i=1}^{n}$<br>信徒 | Wrap Text        | General                       |         | $7.8 - .00$     | P.<br>Conditional Format | Cell                             | ÷             | Þ<br>Insert Delete Format | Ţ            | Σ AutoSum *<br>a Fill * | 征<br>A<br>Sort & Find &               |          |                                                     |
|                                | Format Painter                                                                                  | $B$ $I$ $U$ $\cdot$ |              | $\mathbb{H}$ - $\mathbb{Q}_1$ - $\underline{A}$ - | 事事者                      |                        | Merge & Center * | $$ - %$                       | $\cdot$ |                 |                          | Formatting * as Table * Styles * | $\mathcal{P}$ | ٠                         |              | Clear *                 | Filter * Select *                     |          |                                                     |
|                                | Clipboard<br>$\overline{\mathrm{M}}$                                                            |                     | Font         |                                                   | $\overline{\mathbb{R}}$  | Alignment              |                  | $\overline{\mathbb{F}_M}$ .   | Number  | $\overline{12}$ |                          | Styles                           |               | Cells                     |              |                         | Editing                               |          |                                                     |
|                                | 15R x 7C                                                                                        | $\mathbf{v}$ (=     |              | f« Ημερομηνία παραγγελίας                         |                          |                        |                  |                               |         |                 |                          |                                  |               |                           |              |                         |                                       |          | lv                                                  |
|                                | $\overline{A}$                                                                                  |                     | B            | $\mathbb{C}$                                      | $\overline{D}$           | E                      | F.               | G                             | H       |                 | $\mathbf{I}$             | K                                |               | M                         | N            | $\circ$                 | <b>p</b>                              | $\alpha$ | Ę<br>${\sf R}$                                      |
| $\mathbf{1}$<br>$\overline{2}$ | Ημερομηνία παραγγελίας Περιοχή Αντιπρόσωπος Αντικείμενο Ποσότητα Τιμή μονάδας Ολικό<br>1/6/2010 |                     |              |                                                   |                          |                        |                  |                               |         |                 |                          |                                  |               |                           |              |                         |                                       |          |                                                     |
| $\overline{3}$                 | 1/23/2010                                                                                       | East                |              | Jones<br>Central Kivell                           | Μολύβι                   | 95                     | 1.99<br>19.99    | 189.05<br>999.5               |         |                 |                          |                                  |               |                           |              |                         |                                       |          |                                                     |
| $\overline{a}$                 | 2/9/2010                                                                                        |                     |              | Central Jardine                                   | Βιβλιοδέτης<br>Μολύβι    | 50<br>36               | 4.99             | 179.64                        |         |                 |                          |                                  |               |                           |              |                         |                                       |          |                                                     |
| $\overline{5}$                 | 2/26/2010                                                                                       |                     | Central Gill |                                                   | Πέννα                    | 27                     | 19.99            | 539.73                        |         |                 |                          |                                  |               |                           |              |                         |                                       |          |                                                     |
| $6\phantom{.}$                 | 3/15/2010                                                                                       | West                |              | Sorvino                                           | Μολύβι                   | 56                     | 2.99             | 167.44                        |         |                 |                          |                                  |               |                           |              |                         |                                       |          |                                                     |
| $\overline{7}$                 | 4/1/2010                                                                                        | East                |              | Jones                                             | Βιβλιοδέτης              | 60                     | 4.99             | 299.4                         |         |                 |                          |                                  |               |                           |              |                         |                                       |          |                                                     |
| $\bf{8}$                       | 4/18/2010                                                                                       |                     |              | Central Andrews                                   | Μολύβι                   | 75                     | 1.99             | 149.25                        |         |                 |                          |                                  |               |                           |              |                         |                                       |          |                                                     |
| $\overline{9}$                 | 5/5/2010                                                                                        |                     |              | Central Jardine                                   | Μολύβι                   | 90                     | 4.99             | 449.1                         |         |                 |                          |                                  |               |                           |              |                         |                                       |          |                                                     |
| 10                             | 5/22/2010                                                                                       |                     | West         | Thompson                                          | Μολύβι                   | 32                     | 1.99             | 63.68                         |         |                 |                          |                                  |               |                           |              |                         |                                       |          |                                                     |
| 11                             | 6/8/2010                                                                                        | East                |              | Jones                                             | Βιβλιοδέτης              | 60                     | 8.99             | 539.4                         |         |                 |                          |                                  |               |                           |              |                         |                                       |          |                                                     |
| 12                             | 6/25/2010                                                                                       |                     | Central      | Morgan                                            | Μολύβι                   | 90                     | 4.99             | 449.1                         |         |                 |                          |                                  |               |                           |              |                         |                                       |          |                                                     |
| 13                             | 7/12/2010                                                                                       | East                |              | Howard                                            | Βιβλιοδέτης              | 29                     | 1.99             | 57.71                         |         |                 |                          |                                  |               |                           |              |                         |                                       |          |                                                     |
| 14                             | 7/29/2010                                                                                       | East                |              | Parent                                            | Βιβλιοδέτης              | 81                     | 19.99            | 1,619.19                      |         |                 |                          |                                  |               |                           |              |                         |                                       |          |                                                     |
| 15                             | 8/15/2010                                                                                       | East                |              | Jones                                             | Μολύβι                   | 35                     | 4.99             | 174.65                        |         |                 |                          |                                  |               |                           |              |                         |                                       |          |                                                     |
| 16                             |                                                                                                 |                     |              |                                                   |                          |                        |                  |                               |         |                 |                          |                                  |               |                           |              |                         |                                       |          |                                                     |
| 17                             |                                                                                                 |                     |              |                                                   |                          |                        |                  |                               |         |                 |                          |                                  |               |                           |              |                         |                                       |          |                                                     |
| 18                             |                                                                                                 |                     |              |                                                   |                          |                        |                  |                               |         |                 |                          |                                  |               |                           |              |                         |                                       |          |                                                     |
| 19                             |                                                                                                 |                     |              |                                                   |                          |                        |                  |                               |         |                 |                          |                                  |               |                           |              |                         |                                       |          |                                                     |
| 20                             |                                                                                                 |                     |              |                                                   |                          |                        |                  |                               |         |                 |                          |                                  |               |                           |              |                         |                                       |          |                                                     |
| 21                             |                                                                                                 |                     |              |                                                   |                          |                        |                  |                               |         |                 |                          |                                  |               |                           |              |                         |                                       |          |                                                     |
| 22                             |                                                                                                 |                     |              |                                                   |                          |                        |                  |                               |         |                 |                          |                                  |               |                           |              |                         |                                       |          |                                                     |
| 23                             |                                                                                                 |                     |              |                                                   |                          |                        |                  |                               |         |                 |                          |                                  |               |                           |              |                         |                                       |          |                                                     |
| 24<br>25                       |                                                                                                 |                     |              |                                                   |                          |                        |                  |                               |         |                 |                          |                                  |               |                           |              |                         |                                       |          |                                                     |
|                                |                                                                                                 |                     |              |                                                   |                          |                        |                  |                               |         |                 |                          |                                  |               |                           |              |                         |                                       |          |                                                     |
| $H - 4 - F$                    | M Sheet1 Sheet2 Sheet3 2                                                                        |                     |              |                                                   |                          |                        |                  |                               |         |                 | $\Box$                   | Average: 10195.0125              |               |                           | $\mathbb{H}$ |                         | Count: 105 Sum: 570920.7   田回回 100% A | ıП.      | $\triangleright$ $\Box$<br>Æ                        |
| Ready                          |                                                                                                 |                     |              |                                                   |                          |                        |                  |                               |         |                 |                          |                                  |               |                           |              |                         |                                       | 3:33 PM  |                                                     |
| Ŧ                              | Q<br>$\Box$                                                                                     | e                   |              | 医                                                 |                          |                        |                  |                               |         |                 |                          |                                  |               |                           |              |                         | ∧ ロ (*) EΛ                            | 8/7/2017 | IJ                                                  |

*Εικόνα 19. Επιλογή περιοχής κελιών Α1 μέχρι G15.*

#### Επιλογή γραμμής

Για επιλογή γραμμής κάνετε κλικ με το ποντίκι πάνω από τον αριθμό της γραμμής όπως φαίνεται στην Εικόνα 20.

| ſХ                      | ы<br>$-9 - (1 - 7)$<br>Home<br>Insert |                  | Page Layout  | Formulas                                             | Data<br>Review          | View         |                             | Παραγγελίες - Microsoft Excel |        |           |                   |                                |   |                           |                                      |                              |                         | ค<br>۵              | ×<br>品 83<br>$\equiv$   |
|-------------------------|---------------------------------------|------------------|--------------|------------------------------------------------------|-------------------------|--------------|-----------------------------|-------------------------------|--------|-----------|-------------------|--------------------------------|---|---------------------------|--------------------------------------|------------------------------|-------------------------|---------------------|-------------------------|
| Paste                   | Cut<br><b>Copy</b>                    | Calibri<br>B / U |              | $\mathbf{A} \mathbf{A}$<br>$+11$<br>ిం<br>Α<br>第 -   | ≡<br>$=$<br>≡<br>寚<br>差 | 分.<br>征<br>æ | Wrap Text<br>Merge & Center | Date<br>$s -$                 | $\%$   | $58 - 28$ | P.<br>Conditional | Format<br>Cell                 | ÷ | B<br>Insert Delete Format | Ū                                    | $\Sigma$ AutoSum -<br>g Fill | 征<br>A<br>Sort & Find & |                     |                         |
|                         | Format Painte                         |                  |              |                                                      |                         |              |                             |                               |        |           |                   | Formatting * as Table * Styles |   |                           |                                      | Clear *                      | Filter * Select:        |                     |                         |
|                         | Clipboard<br>Fair                     |                  | Font         |                                                      | 反.                      | Alignment    |                             | $\overline{12}$               | Number |           |                   | <b>Styles</b>                  |   | Cells                     |                                      |                              | Editing                 |                     |                         |
|                         | A7<br>٠                               | (m               |              | $f_x$ 4/1/2010                                       |                         |              |                             |                               |        |           |                   |                                |   |                           |                                      |                              |                         |                     |                         |
|                         | A                                     |                  | B            | $\epsilon$                                           | D                       | F            | F.                          | G                             | H      |           |                   | K                              |   | M                         | N                                    | $\circ$                      | <b>P</b>                | $\Omega$            | E<br>$\mathsf{R}$       |
| $\mathbf{1}$            | Ημερομηνία παραγγελίας Περιοχή        |                  |              | Αντιπρόσωπος Αντικείμενο Ποσότητα Τιμή μονάδας Ολικό |                         |              |                             |                               |        |           |                   |                                |   |                           |                                      |                              |                         |                     |                         |
| $\overline{2}$          | 1/6/2010                              |                  | East         | Jones                                                | Μολύβι                  | 95           | 1.99                        | 189.05                        |        |           |                   |                                |   |                           |                                      |                              |                         |                     |                         |
| $\overline{\mathbf{3}}$ | 1/23/2010                             |                  | Central      | Kivell                                               | Βιβλιοδέτης             | 50           | 19.99                       | 999.5                         |        |           |                   |                                |   |                           |                                      |                              |                         |                     |                         |
| $\overline{4}$          | 2/9/2010                              |                  |              | Central Jardine                                      | Μολύβι                  | 36           | 4.99                        | 179.64                        |        |           |                   |                                |   |                           |                                      |                              |                         |                     |                         |
| $\mathbf{5}$            | 2/26/2010                             |                  | Central Gill |                                                      | Πέννα                   | 27           | 19.99                       | 539.73                        |        |           |                   |                                |   |                           |                                      |                              |                         |                     |                         |
| $6\phantom{1}$          | 3/15/2010                             |                  | West         | Sorvino                                              | Μολύβι                  | 56           | 2.99                        | 167.44                        |        |           |                   |                                |   |                           |                                      |                              |                         |                     |                         |
| $\overline{7}$          | 4/1/2010                              |                  | East         | Jones                                                | Βιβλιοδέτης             | 60           | 4.99                        | 299.4                         |        |           |                   |                                |   |                           |                                      |                              |                         |                     |                         |
| 8                       | 4/18/2010                             |                  | Central      | Andrews                                              | Μολύβι                  | 75           | 1.99                        | 149.25                        |        |           |                   |                                |   |                           |                                      |                              |                         |                     |                         |
| $\overline{9}$          | 5/5/2010                              |                  |              | Central Jardine                                      | Μολύβι                  | 90           | 4.99                        | 449.1                         |        |           |                   |                                |   |                           |                                      |                              |                         |                     |                         |
| 10                      | 5/22/2010                             |                  | Wes          | Thompson                                             | Μολύβι                  | 32           | 1.99                        | 63.68                         |        |           |                   |                                |   |                           |                                      |                              |                         |                     |                         |
| 11                      | 6/8/2010                              |                  | East         | Jones.                                               | Βιβλιοδέτης             | 60           | 8.99                        | 539.4                         |        |           |                   |                                |   |                           |                                      |                              |                         |                     |                         |
| 12                      | 6/25/2010                             |                  | Central      | Morgan                                               | Μολύβι                  | 90           | 4.99                        | 449.1                         |        |           |                   |                                |   |                           |                                      |                              |                         |                     |                         |
| 13                      | 7/12/2010                             |                  | East         | Howard                                               | Βιβλιοδέτης             | 29           | 1.99                        | 57.71                         |        |           |                   |                                |   |                           |                                      |                              |                         |                     |                         |
| 14                      | 7/29/2010                             |                  | East         | Parent                                               | Βιβλιοδέτης             | 81           | 19.99                       | 1,619.19                      |        |           |                   | Ενεργή γραμμή για              |   |                           |                                      |                              |                         |                     |                         |
| 15                      | 8/15/2010                             |                  |              | Μπάρα αρίθμησης γραμμών                              |                         |              |                             |                               |        |           |                   |                                |   |                           |                                      |                              |                         |                     |                         |
| 16                      |                                       |                  |              |                                                      |                         |              |                             |                               |        |           |                   |                                |   |                           |                                      |                              |                         |                     |                         |
| 17                      |                                       |                  |              |                                                      |                         |              |                             |                               |        |           |                   | εισαγωγή δεδομένων             |   |                           |                                      |                              |                         |                     |                         |
| 18                      |                                       |                  |              |                                                      |                         |              |                             |                               |        |           |                   |                                |   |                           |                                      |                              |                         |                     |                         |
| 19                      |                                       |                  |              |                                                      |                         |              |                             |                               |        |           |                   |                                |   |                           |                                      |                              |                         |                     |                         |
| 20                      |                                       |                  |              |                                                      |                         |              |                             |                               |        |           |                   |                                |   |                           |                                      |                              |                         |                     |                         |
| 21                      |                                       |                  |              |                                                      |                         |              |                             |                               |        |           |                   |                                |   |                           |                                      |                              |                         |                     |                         |
| 22                      |                                       |                  |              |                                                      |                         |              |                             |                               |        |           |                   |                                |   |                           |                                      |                              |                         |                     |                         |
| 23                      |                                       |                  |              |                                                      |                         |              |                             |                               |        |           |                   |                                |   |                           |                                      |                              |                         |                     |                         |
| 24                      |                                       |                  |              |                                                      |                         |              |                             |                               |        |           |                   |                                |   |                           |                                      |                              |                         |                     |                         |
| 25                      |                                       |                  |              |                                                      |                         |              |                             |                               |        |           |                   |                                |   |                           |                                      |                              |                         |                     |                         |
| $H - 4$                 | Sheet1 Sheet2 Sheet3<br>H             |                  |              | ு                                                    |                         |              |                             |                               |        |           | $\Box$            |                                |   |                           | $\left\vert \mathbf{H}\right\vert$ . |                              |                         |                     | $\triangleright$ $\Box$ |
| Ready                   |                                       |                  |              |                                                      |                         |              |                             |                               |        |           |                   |                                |   |                           |                                      |                              | $100%$ $-$              |                     | Æ                       |
| Ŧ                       | Q<br>Φ                                | e                |              | 医                                                    |                         |              |                             |                               |        |           |                   |                                |   |                           |                                      |                              | ∧ ロ (1) EΛ              | 3:03 PM<br>8/7/2017 |                         |

*Εικόνα 20. Ενεργή γραμμής για εισαγωγή δεδομένων.*

Επιλογή στήλης

Για επιλογή στήλης κάνετε κλικ με το ποντίκι πάνω από το γράμμα της στήλης όπως φαίνεται στην Εικόνα 21.

![](_page_21_Picture_41.jpeg)

*Εικόνα 21. Επιλογή στήλης F.*

### <span id="page-22-0"></span>8. Εισαγωγή δεδομένων / κειμένου

Σε αυτή την ενότητα θα συζητήσουμε πως μπορείτε να εισάγετε δεδομένα στα κελιά του Microsoft Excel 2010.

<u>Βήμα 1°:</u> Επιλέξετε με το ποντίκι το κελί που θέλετε να πληκτρολογήσετε τα δεδομένα. Στο παράδειγμα της Εικόνας 22 είναι ενεργοποιημένο το σημείο εισαγωγής στο κελί Ι7.

Στο σημείο εισαγωγής μπορείτε να πληκτρολογήσετε 3 είδη δεδομένων:

- Κείμενο : Περιλαμβάνει περιγραφικά τους τύπους δεδομένων ή τίτλους.
- Αριθμό : Περιλαμβάνει όλους τους αριθμούς
- Αριθμητικές πράξεις ή συναρτήσεις: Περιλαμβάνει , πρόσθεση , αφαίρεση, πολλαπλασιασμό. Διαίρεση αλλά και συναρτήσεις όπως το SUM, Max, Min, Average

![](_page_22_Picture_109.jpeg)

<u>Βήμα 2°:</u> Πληκτρολόγησε το είδος του δεδομένου που θέλετε να παρουσιάσετε.

*Εικόνα 22. Σημείο εισαγωγής δεδομένων στο κελί Ι7.*

## <span id="page-23-0"></span>9. Στοίχιση περιεχομένου κελιών, συγχώνευση, αναδίπλωση

Σε αυτή την ενότητα θα συζητήσουμε πως μπορείτε να στοιχίσετε τα περιεχόμενα στα κελιά του Microsoft Excel 2010.

Για να εφαρμόσετε τις ακόλουθες μορφοποιήσεις θα πρέπει πρώτα να επιλέξετε το κελί ή τα κελιά.

![](_page_23_Figure_4.jpeg)

Για προχωρημένες ρυθμίσεις μπορείτε να εμφανίσετε το παράθυρο διαλόγου της στοίχισης. Για να εμφανίσετε το παράθυρο αυτό κάνετε κλικ στο εικονίδιο **πελ** που βρίσκεται κάτω δεξιά της εργαλειοθήκης Alignment.

Όταν κάνετε κλικ σε αυτό το εικονίδιο θα εμφανιστεί η Εικόνα 23 που περιέχει όλες τις προχωρημένες ρυθμίσεις για στοίχιση των περιεχομένων των κελιών.

![](_page_24_Figure_2.jpeg)

*Εικόνα 23. Παράθυρο διαλόγου μορφοποίησης κελιών.*

# <span id="page-25-0"></span>10. Αλλαγή γραμματοσειράς / μεγέθους γραμματοσειράς

Σε αυτή την ενότητα θα συζητήσουμε πως μπορείτε να αλλάξετε τη γραμματοσειρά το μέγεθος της γραμματοσειράς και γενικά να μορφοποιήσετε τα περιεχόμενα των κελιών του Microsoft Excel 2010.

Για να εφαρμόσετε τις μορφοποιήσεις θα πρέπει πρώτα να επιλέξετε το κελί ή τα κελιά.

![](_page_25_Figure_4.jpeg)

Για προχωρημένες ρυθμίσεις μπορείτε να εμφανίσετε το παράθυρο διαλόγου της

γραμματοσειράς. Για να εμφανίσετε το παράθυρο αυτό κάνετε κλικ στο εικονίδιο που βρίσκεται κάτω δεξιά της εργαλειοθήκης Font.

Όταν κάνετε κλικ σε αυτό το εικονίδιο θα εμφανιστεί η Εικόνα 24 που περιέχει όλες τις προχωρημένες ρυθμίσεις για στοίχιση των περιεχομένων των κελιών.

![](_page_26_Picture_51.jpeg)

*Εικόνα 24. Παράθυρο διαλόγου Font.*

### <span id="page-27-0"></span>11. Αντιγραφή, Μετακίνηση περιεχομένων κελιών

Σε αυτή την ενότητα θα συζητήσουμε πως μπορείτε να μετακινήσετε ή να αντιγράψετε τα περιεχόμενα των κελιών του Microsoft Excel 2010.

#### Αντιγραφή

<u>Βήμα 1° :</u> Επιλέξτε το κελί ή την περιοχή κελιών που θέλετε να αντιγράψετε.

<u>Βήμα 2° :</u> Κάνετε δεξί κλικ πάνω στα περιεχόμενα που επιλέξατε και επιλέξτε την επιλογή **Copy** όπως την Εικόνα 25.

![](_page_27_Picture_74.jpeg)

*Εικόνα 25.Επιλογή Copy.*

<u>Βήμα 3°: </u>Επιλέξτε το κελί ή την περιοχή που θέλετε να αντιγράψετε. Από την καρτέλα **Home** στην περιοχή **Clipboard** κάνετε κλικ στο κουμπί **Paste** όπως φαίνεται στην Εικόνα 26.

| ж                       | Cut<br>Calibri                              | $-11$          | ≡<br>$A^{\dagger}$<br>$\sim$<br>$\mathbf{A}$<br>$=$ | 易<br>$=$    | Wrap Text                         | General                             |                                    | $\frac{1}{2}$                                      |              | Normal       | Bad            |        | ł | ∍                    | × | $\Sigma$ AutoSum      | ЭT      | m                                  |
|-------------------------|---------------------------------------------|----------------|-----------------------------------------------------|-------------|-----------------------------------|-------------------------------------|------------------------------------|----------------------------------------------------|--------------|--------------|----------------|--------|---|----------------------|---|-----------------------|---------|------------------------------------|
| Paste                   | Copy -<br>$B$ $I$<br>U<br><b>at Painter</b> | 59             | Ξ<br>亖                                              | 崖<br>佳<br>佳 | Merge & Center -                  | $-$ %<br>s                          | $50 - 22$                          | Conditional Format as Good<br>Formatting * Table * |              |              | <b>Neutral</b> | ÷,     |   | Insert Delete Format |   | a Fill *<br>2 Clear - |         | Sort & Find &<br>Filter * Select * |
| Clipboard               |                                             | Font           | $\overline{12}$                                     | Alignment   |                                   | $\overline{\mathbb{F}_N}$<br>Number | $\overline{\mathbb{F}_\mathbb{X}}$ |                                                    |              | Styles       |                |        |   | Cells                |   |                       | Editing |                                    |
| Paste (Ctrl+V)          |                                             | $f_{\!x}$      |                                                     |             |                                   |                                     |                                    |                                                    |              |              |                |        |   |                      |   |                       |         |                                    |
|                         | Paste the contents of the Clipboard         | $\overline{B}$ | $\mathsf{C}$                                        | D           | E                                 | E                                   | G                                  | H                                                  |              |              | K.             | M      |   | $\mathbb{N}$         |   | $\circ$               | P       | $\alpha$                           |
|                         | 1 Ημερομηνία παραγγελίας                    | Περιοχή        | Αντιπρόσωπος                                        |             | Αντικείμενο Ποσότητα Τιμή μονάδας |                                     | Ολικό                              |                                                    |              |              |                |        |   |                      |   |                       |         |                                    |
|                         | 1/6/2010                                    | Ανατολικά      | Elévn                                               | Μολύβι      | 95                                | 1.99                                | 189.05                             |                                                    |              |              |                |        |   |                      |   |                       |         |                                    |
| $\overline{\mathbf{3}}$ | 1/23/2010                                   | Κεντρικά       | Γεώργιος                                            | Βιβλιοδέτης | 50                                | 19.99                               | 999.5                              |                                                    |              |              |                |        |   |                      |   |                       |         |                                    |
| 4                       | 2/9/2010                                    | Κεντρικά       | Χριστίνα                                            | Μολύβι      | 36                                | 4.99                                | 179.64                             |                                                    |              |              |                |        |   |                      |   |                       |         |                                    |
| 5                       | 2/26/2010                                   | Κεντρικά       | Μαρκος                                              | Πέννα       | 27                                | 19.99                               | 539.73                             |                                                    |              |              |                |        |   |                      |   |                       |         |                                    |
| $\sqrt{6}$              | 3/15/2010                                   | Δυτικά         | Δημητριάνα                                          | Μολύβι      | 56                                | 2.99                                | 167.44                             |                                                    |              |              |                |        |   |                      |   |                       |         |                                    |
| $\overline{7}$          | 4/1/2010                                    | Ανατολικά      | Ελένη                                               | Βιβλιοδέτης | 60                                | 4.99                                | 299.4                              |                                                    |              |              |                |        |   |                      |   |                       |         |                                    |
| 8                       | 4/18/2010                                   | Κεντρικά       | Μάρκος                                              | Μολύβι      | 75                                | 1.99                                | 149.25                             |                                                    |              |              |                |        |   |                      |   |                       |         |                                    |
| 9                       | 5/5/2010                                    | Κεντρικά       | Χριστίνα                                            | Μολύβι      | 90                                | 4.99                                | 449.1                              |                                                    |              |              |                |        |   |                      |   |                       |         |                                    |
| 10                      | 5/22/2010                                   | Δυτικά         | Μαρία                                               | Μολύβι      | 32                                | 1.99                                | 63.68                              |                                                    |              |              |                |        |   |                      |   |                       |         |                                    |
| 11                      | 6/8/2010                                    | Ανατολικά      | <b>Ελένη</b>                                        | Βιβλιοδέτης | ä.                                | 8.99                                | 539.4                              |                                                    |              |              |                |        |   |                      |   |                       |         |                                    |
| 12                      | 6/25/2010                                   | Κεντρικά       | Δημητριάνα                                          | Μολύβι      | 90                                | 4.99                                | 449.1                              |                                                    |              |              |                |        |   |                      |   |                       |         |                                    |
| 13                      | 7/12/2010                                   | Ανατολικά      | Howard                                              | Βιβλιοδέτης | 29                                | 1.99                                | 57.71                              |                                                    |              |              |                |        |   |                      |   |                       |         |                                    |
| 14                      | 7/29/2010                                   | Ανατολικά      | Μαρίνα                                              | Βιβλιοδέτης | 81                                | 19.99                               | 1,619.19                           |                                                    |              |              |                |        |   |                      |   |                       |         |                                    |
| 15                      | 8/15/2010                                   | Ανατολικά      | Ζαχαρίας                                            | Μολύβι      | 35                                | 4.99                                | 174.65                             |                                                    |              |              |                |        |   |                      |   |                       |         |                                    |
| 16                      |                                             |                |                                                     |             |                                   |                                     |                                    |                                                    |              |              |                |        |   |                      |   |                       |         |                                    |
| 17                      |                                             |                |                                                     |             |                                   |                                     |                                    |                                                    |              |              |                |        |   |                      |   |                       |         |                                    |
| 18                      |                                             |                |                                                     |             |                                   |                                     |                                    |                                                    |              |              |                |        |   |                      |   |                       |         |                                    |
| 19                      |                                             |                |                                                     |             |                                   |                                     |                                    |                                                    |              |              |                |        |   |                      |   |                       |         |                                    |
| 20                      |                                             |                |                                                     |             |                                   |                                     |                                    |                                                    |              |              |                |        |   |                      |   |                       |         |                                    |
| 21                      |                                             |                |                                                     |             |                                   |                                     |                                    |                                                    |              |              |                |        |   |                      |   |                       |         |                                    |
| 22                      |                                             |                |                                                     |             |                                   |                                     |                                    |                                                    |              | Κουμπί Paste |                |        |   |                      |   |                       |         |                                    |
| 23                      |                                             |                |                                                     |             |                                   |                                     |                                    |                                                    |              |              |                |        |   |                      |   |                       |         |                                    |
| 24                      |                                             |                |                                                     |             |                                   |                                     |                                    |                                                    |              |              |                |        |   |                      |   |                       |         |                                    |
| 25                      |                                             |                |                                                     |             |                                   |                                     |                                    |                                                    |              |              |                |        |   |                      |   |                       |         |                                    |
| 26                      |                                             |                |                                                     |             |                                   |                                     |                                    |                                                    |              |              |                |        |   |                      |   |                       |         |                                    |
| 27                      |                                             |                |                                                     |             |                                   |                                     |                                    |                                                    |              |              |                |        |   |                      |   |                       |         |                                    |
| 28                      |                                             |                |                                                     |             |                                   |                                     |                                    |                                                    |              |              |                |        |   |                      |   |                       |         |                                    |
| 29                      |                                             |                |                                                     |             |                                   |                                     |                                    |                                                    |              |              |                |        |   |                      |   |                       |         |                                    |
| 30                      |                                             |                |                                                     |             |                                   |                                     |                                    |                                                    |              |              |                |        |   |                      |   |                       |         |                                    |
|                         | $H + H$ Sheet1 Sheet2 Sheet3                |                |                                                     |             |                                   |                                     |                                    |                                                    | $\mathbb{R}$ |              |                | $\sim$ |   |                      |   |                       |         | $\triangleright$ $\Box$            |

*Εικόνα 26. Κουμπί Paste για αντιγραφή δεδομένων.*

### Μετακίνηση

<u>Βήμα 1° :</u> Επιλέξτε το κελί ή την περιοχή κελιών που θέλετε να αντιγράψετε.

<u>Βήμα 2° :</u> Κάνετε δεξί κλικ πάνω στα περιεχόμενα που επιλέξατε και επιλέξτε την επιλογή **Cut** όπως φαίνεται στην Εικόνα 27.

![](_page_29_Picture_53.jpeg)

*Εικόνα 27. Επιλογή Cut.*

<u>Βήμα 3°: </u>Επιλέξτε το κελί ή την περιοχή που θέλετε να αντιγράψετε. Από την καρτέλα **Home** στην περιοχή **Clipboard** κάνετε κλικ στο κουμπί **Paste** όπως φαίνεται στην Εικόνα 28.

| File<br>Home<br>Insert                                                                          | Page Layout Formulas Data   | Review                                               | View        |                  |                                     | Παραγγελίες.xlsx - Microsoft Excel |                            |              |        |     |                |             |        |               |         |                       | σ<br>$\boldsymbol{\Omega}$<br>Ò. | $\times$<br>$ \mathbb{R}$ $\mathbb{Z}$ |
|-------------------------------------------------------------------------------------------------|-----------------------------|------------------------------------------------------|-------------|------------------|-------------------------------------|------------------------------------|----------------------------|--------------|--------|-----|----------------|-------------|--------|---------------|---------|-----------------------|----------------------------------|----------------------------------------|
| $\frac{d\mathcal{H}_\text{eff}}{d\mathcal{H}_\text{eff}}$<br>$\frac{1}{20}$ Cut<br>Calibri<br>c | $-11$                       | =<br>$- A \lambda$<br>$=$                            | 》<br>$=$    | Wrap Text        | General                             |                                    | $-139$                     |              | Normal | Bad |                |             | r      | P             | y.      | $\Sigma$ AutoSum -    | Aw                               |                                        |
| <b>Ca</b> Copy -<br>Paste<br>Format Painter                                                     | $B$ $I$ $U$ $\cdot$ $\cdot$ | ≡<br>$\equiv$<br><b>Str</b><br>$- A$                 | 強硬<br>清     | Merge & Center - | $$ - %$                             | $-20$ $-22$<br>$\cdot$             | Conditional Format as Good |              |        |     | <b>Neutral</b> | ÷<br>$\tau$ | Insert | Delete Format |         | 4 Fill +<br>2 Clear - |                                  | Sort & Find &                          |
| $\cdot$<br>Clipboard<br>$\overline{\mathbb{F}_N}$                                               | Font                        | $\overline{\mathbb{F}_N}$                            | Alignment   |                  | $\overline{\mathbb{F}_N}$<br>Number | $\overline{\mathbb{F}_\mathbb{X}}$ | Formatting * Table *       |              | Styles |     |                |             |        | Cells         |         |                       | Editing                          | Filter * Select *                      |
| Paste (Ctrl+V)                                                                                  | $f_x$                       |                                                      |             |                  |                                     |                                    |                            |              |        |     |                |             |        |               |         |                       |                                  |                                        |
| Paste the contents of the Clipboard.                                                            | B                           | $\mathbb{C}$                                         | D           | E                | E                                   | $\mathsf{G}$                       | H                          |              |        | ĸ   |                |             | M      | $\mathbb{N}$  | $\circ$ |                       | <b>P</b>                         | Q                                      |
| 1 Ημερομηνία παραγγελίας                                                                        | Περιοχή                     | Αντιπρόσωπος Αντικείμενο Ποσότητα Τιμή μονάδας Ολικό |             |                  |                                     |                                    |                            |              |        |     |                |             |        |               |         |                       |                                  |                                        |
| 1/6/2010                                                                                        | Ανατολικά                   | Eλένη                                                | Μολύβι      | 95               | 1.99                                | 189.05                             |                            |              |        |     |                |             |        |               |         |                       |                                  |                                        |
| 1/23/2010<br>$\overline{\mathbf{3}}$                                                            | Κεντρικά                    | Γεώργιος                                             | Βιβλιοδέτης | 50               | 19.99                               | 999.5                              |                            |              |        |     |                |             |        |               |         |                       |                                  |                                        |
| 2/9/2010<br>4                                                                                   | Κεντρικά                    | Χριστίνα                                             | Μολύβι      | 36               | 4.99                                | 179.64                             |                            |              |        |     |                |             |        |               |         |                       |                                  |                                        |
| 2/26/2010<br>5                                                                                  | Κεντρικά                    | Μαρκος                                               | Πέννα       | 27               | 19.99                               | 539.73                             |                            |              |        |     |                |             |        |               |         |                       |                                  |                                        |
| 3/15/2010<br>$\sqrt{6}$                                                                         | Δυτικά                      | Δημητριάνα                                           | Μολύβι      | 56               | 2.99                                | 167.44                             |                            |              |        |     |                |             |        |               |         |                       |                                  |                                        |
| 4/1/2010<br>$\overline{7}$                                                                      | Ανατολικά                   | Ελένη                                                | Βιβλιοδέτης | 60               | 4.99                                | 299.4                              |                            |              |        |     |                |             |        |               |         |                       |                                  |                                        |
| 4/18/2010<br>$\bf 8$                                                                            | Κεντρικά                    | Μάρκος                                               | Μολύβι      | 75               | 1.99                                | 149.25                             |                            |              |        |     |                |             |        |               |         |                       |                                  |                                        |
| 5/5/2010<br>9                                                                                   | Κεντρικά                    | Χριστίνα                                             | Μολύβι      | 90               | 4.99                                | 449.1                              |                            |              |        |     |                |             |        |               |         |                       |                                  |                                        |
| 5/22/2010<br>10                                                                                 | Δυτικά                      | Μαρία                                                | Μολύβι      | 32               | 1.99                                | 63.68                              |                            |              |        |     |                |             |        |               |         |                       |                                  |                                        |
| 6/8/2010<br>11                                                                                  | Ανατολικά                   | Ελένη                                                | Βιβλιοδέτης | 60               | 8.99                                | 539.4                              |                            |              |        |     |                |             |        |               |         |                       |                                  |                                        |
| 6/25/2010<br>12                                                                                 | Κεντρικά                    | Δημητριάνα                                           | Μολύβι      | 90               | 4.99                                | 449.1                              |                            |              |        |     |                |             |        |               |         |                       |                                  |                                        |
| 7/12/2010<br>13                                                                                 | Ανατολικά                   | Howard                                               | Βιβλιοδέτης | 29               | 1.99                                | 57.71                              |                            |              |        |     |                |             |        |               |         |                       |                                  |                                        |
| 7/29/2010<br>14                                                                                 | Ανατολικά                   | Μαρίνα                                               | Βιβλιοδέτης | 81               | 19.99                               | 1,619.19                           |                            |              |        |     |                |             |        |               |         |                       |                                  |                                        |
| 8/15/2010<br>15                                                                                 | Ανατολικά                   | Ζαχαρίας                                             | Μολύβι      | 35               | 4.99                                | 174.65                             |                            |              |        |     |                |             |        |               |         |                       |                                  |                                        |
| 16                                                                                              |                             |                                                      |             |                  |                                     |                                    |                            |              |        |     |                |             |        |               |         |                       |                                  |                                        |
| 17                                                                                              |                             |                                                      |             |                  |                                     |                                    |                            |              |        |     |                |             |        |               |         |                       |                                  |                                        |
| 18                                                                                              |                             |                                                      |             |                  |                                     |                                    |                            |              |        |     |                |             |        |               |         |                       |                                  |                                        |
| 19                                                                                              |                             |                                                      |             |                  |                                     |                                    |                            |              |        |     |                |             |        |               |         |                       |                                  |                                        |
| 20                                                                                              |                             |                                                      |             |                  |                                     |                                    |                            |              |        |     |                |             |        |               |         |                       |                                  |                                        |
| 21                                                                                              |                             |                                                      |             |                  |                                     |                                    |                            |              |        |     |                |             |        |               |         |                       |                                  |                                        |
| 22                                                                                              |                             |                                                      |             |                  |                                     |                                    |                            |              |        |     |                |             |        |               |         |                       |                                  |                                        |
| 23                                                                                              |                             |                                                      |             |                  |                                     |                                    |                            |              |        |     |                |             |        |               |         |                       |                                  |                                        |
| 24                                                                                              |                             |                                                      |             |                  |                                     |                                    |                            |              |        |     |                |             |        |               |         |                       |                                  |                                        |
| 25                                                                                              |                             |                                                      |             |                  |                                     |                                    |                            |              |        |     |                |             |        |               |         |                       |                                  |                                        |
| 26                                                                                              |                             |                                                      |             |                  |                                     |                                    |                            |              |        |     |                |             |        |               |         |                       |                                  |                                        |
| 27                                                                                              |                             |                                                      |             |                  |                                     |                                    |                            |              |        |     |                |             |        |               |         |                       |                                  |                                        |
| 28                                                                                              |                             |                                                      |             |                  |                                     |                                    |                            |              |        |     |                |             |        |               |         |                       |                                  |                                        |
| 29                                                                                              |                             |                                                      |             |                  |                                     |                                    |                            |              |        |     |                |             |        |               |         |                       |                                  |                                        |
| 30                                                                                              |                             |                                                      |             |                  |                                     |                                    |                            |              |        |     |                |             |        |               |         |                       |                                  |                                        |
| $H + H$ Sheet1 Sheet2 Sheet3                                                                    |                             |                                                      |             |                  |                                     |                                    |                            | $\mathbb{R}$ |        |     |                |             | $\sim$ |               |         |                       |                                  | $\blacktriangleright$                  |
| Select destination and press ENTER or choose Paste                                              |                             |                                                      |             |                  |                                     |                                    |                            |              |        |     |                |             |        |               |         | 田 □ 凹 100% ←          | п                                | Œ                                      |
|                                                                                                 |                             |                                                      |             |                  |                                     |                                    |                            |              |        |     |                |             |        |               |         |                       |                                  |                                        |

*Εικόνα 28. Κουμπί Paste για μετακίνηση δεδομένων.*

# <span id="page-31-0"></span>12. Αποθήκευση βιβλίου εργασίας

Σε αυτή την ενότητα θα μιλήσουμε πως να αποθηκεύετε ένα βιβλίο εργασίας στο Microsoft Excel 2010.

#### Αποθήκευση νέου βιβλίου

Βήμα 1<sup>ο</sup> : Κάνετε κλικ στην καρτέλα **File** και επιλέξετε την επιλογή **Save As**.

![](_page_31_Picture_5.jpeg)

*Εικόνα 29. Επιλογή Save As απο την καρτέλα File.*

<u>Βήμα 2°:</u> Επιλέξετε μια τοποθεσία στην οποία θα θέλατε να αποθηκεύσετε το έγγραφο. Εισάγετε το όνομα του αρχείου που θέλετε να δώσετε στο έγγραφό σας Από προεπιλογή ο τύπος της αποθήκευσης είναι Excel Workbook με επέκταση .xlsx

![](_page_32_Picture_2.jpeg)

*Εικόνα 30. Παράθυρο διαλόγου Save As*

Βήμα 3<sup>ο</sup> : Τέλος, κάνετε κλικ στο κουμπί **Save** και το βιβλίο σας θα αποθηκευτεί με το όνομα που έχει εισαχθεί στην επιλεγμένη τοποθεσία.

#### Αποθήκευση νέων αλλαγών

Όταν ανοίγετε ένα υπάρχον βιβλίο εργασίας και το επεξεργάζεστε υπάρχει ενδεχόμενο να θέλετε να αποθηκεύσετε τις αλλαγές κατά την διάρκεια της επεξεργασίας του βιβλίου. Εάν θέλετε να αποθηκεύσετε αυτό το βιβλίο με το ίδιο όνομα, και το ίδιο τύπο αρχείου τότε μπορείτε να χρησιμοποιήσετε μία από τις ακόλουθες απλές επιλογές:

Επιλογή 1<sup>η</sup> : Απλώς πιέστε από το πληκτρολόγιο τα πλήκτρα **Ctrl + S** για να αποθηκεύσετε τις αλλαγές.

<u>Επιλογή 2η :</u> μπορείτε να κάνετε κλικ στο εικονίδιο της δισκέτας και που βρίσκεται στην επάνω αριστερή γωνία και ακριβώς επάνω από την καρτέλα **File**. Αυτή η επιλογή θα σας βοηθήσει επίσης να αποθηκεύσετε τις αλλαγές.

<u>Επιλογή 3η :</u> Μπορείτε επίσης να χρησιμοποιήσετε την τρίτη μέθοδο για να αποθηκεύσετε τις αλλαγές, η οποία είναι η επιλογή **Save** που είναι διαθέσιμη λίγο πάνω από την επιλογή **Save As** από την καρτέλα **File**.

Αν το βιβλίο εργασίας σας σας είναι καινούργιο και ποτέ δεν αποθηκεύτηκε μέχρι στιγμής, τότε με οποιαδήποτε από τις τρεις επιλογές, το Microsoft Excel 2010 θα εμφανίσει ένα πλαίσιο διαλόγου του **Save As** για να σας επιτραπεί να επιλέξετε τοποθεσία και να εισάγετε το όνομα του βιβλίου εργασίας.

# <span id="page-34-0"></span>13. Ταξινόμηση κελιών, αύξουσα/φθίνουσα

Σε αυτή την ενότητα θα συζητήσουμε πως μπορείτε να ταξινομήσετε τα περιεχόμενα ενός πίνακα με βάση κάποια στήλη.

#### Αυξουσα ταξινόμηση

<u>Βήμα 1°:</u> Επιλέξετε τη στήλη που επιθυμείτε να ταξινομήσετε. Στην Εικόνα 31 έχει επιλεγεί η στήλη αντιπρόσωπος για αυτό το παράδειγμα.

|                | $\begin{bmatrix} \mathbf{X} & \mathbf{H} & \mathbf{u} \end{bmatrix} \rightarrow \begin{bmatrix} \mathbf{u} & \mathbf{v} & \mathbf{u} \end{bmatrix}$ |                                                  |                                                   |                |                                                      |         |                                    | Παραγγελίες.xlsx - Microsoft Excel |                        |              |    |                |   |        |                      |   |                                   | σ                           | $\times$                   |
|----------------|----------------------------------------------------------------------------------------------------|--------------------------------------------------|---------------------------------------------------|----------------|------------------------------------------------------|---------|------------------------------------|------------------------------------|------------------------|--------------|----|----------------|---|--------|----------------------|---|-----------------------------------|-----------------------------|----------------------------|
| File           | Home<br>Insert Page Layout Formulas                                                                                                    |                                                  | Data<br>Review                                    | View           |                                                      |         |                                    |                                    |                        |              |    |                |   |        |                      |   |                                   | $\bullet$<br>$\hat{\omega}$ | $ \mathbb{P}$ $\mathbb{Z}$ |
|                | ¥<br>Cut<br>Calibri                                                                                                    |                                                  | $\cdot$ 11 $\cdot$ A $\lambda$ <sup>-</sup> = = = | $\frac{30}{2}$ | Wrap Text                                            | General |                                    | H.                                 |                        | Normal       |    | Bad            |   |        | ₽                    | × | $\Sigma$ AutoSum -                | 鈩                           | М                          |
| Paste          | <b>Copy</b> *<br>Format Painter                                                                                                    | $B$ $I$ $U$ $\cdot$ $B$ $\cdot$ $\Delta$ $\cdot$ |                                                   | ■ ■ ■ 健健       | Merge & Center - \$ - % > 5 - 5 - 5                  |         |                                    | Conditional Format as Good         |                        |              |    | <b>Neutral</b> | U |        | Insert Delete Format |   | G Fill +<br>2 Clear -             |                             | Sort & Find &              |
|                | Clipboard<br>$\overline{18}$                                                                                                    | Font                                             | $-\Box$                                           | Alignment      | $\overline{12}$                                      | Number  | $\overline{\mathbb{F}_\mathbb{X}}$ | Formatting * Table *               |                        | Styles       |    |                |   |        | Cells                |   |                                   | Editing                     | Filter * Select *          |
|                | C1<br>$\mathbf{v}$ ( $\mathbf{v}$                                                                                                    | fx Αντιπρόσωπος                                  |                                                   |                |                                                      |         |                                    |                                    |                        |              |    |                |   |        |                      |   |                                   |                             |                            |
| ◢              | $\mathsf{A}$                                                                                                    | B                                                | $\mathsf{C}$                                      | $\mathsf D$    | E                                                    | F.      | G                                  | H                                  |                        | $\mathbf{I}$ | K. | L              |   | M      | $\mathbb{N}$         |   | $\mathbf 0$<br>P                  |                             | Ę<br>$\alpha$              |
| $\mathbf{1}$   | Ημερομηνία παραγγελίας                                                                                                    | Περιοχή                                          |                                                   |                | Αντιπρόσωπος Αντικείμενο Ποσότητα Τιμή μονάδας Ολικό |         |                                    |                                    |                        |              |    |                |   |        |                      |   |                                   |                             |                            |
|                | 1/6/2010                                                                                                    | Ανατολικά                                        | Ελένη                                             | Μολύβι         | 95                                                   | 1.99    | 189.05                             |                                    |                        |              |    |                |   |        |                      |   |                                   |                             |                            |
| $\overline{3}$ | 1/23/2010                                                                                                    | Κεντρικά                                         | Γεώργιος                                          | Βιβλιοδέτης    | 50                                                   | 19.99   | 999.5                              |                                    |                        |              |    |                |   |        |                      |   |                                   |                             |                            |
| $\Delta$       | 2/9/2010                                                                                                    | Κεντρικά                                         | Χριστίνα                                          | Μολύβι         | 36                                                   | 4.99    | 179.64                             |                                    |                        |              |    |                |   |        |                      |   |                                   |                             |                            |
| 5              | 2/26/2010                                                                                                    | Κεντρικά                                         | Μαρκος                                            | Πέννα          | 27                                                   | 19.99   | 539.73                             |                                    |                        |              |    |                |   |        |                      |   |                                   |                             |                            |
| 6              | 3/15/2010                                                                                                    | Δυτικά                                           | Δημητριάνα                                        | Μολύβι         | 56                                                   | 2.99    | 167.44                             |                                    |                        |              |    |                |   |        |                      |   |                                   |                             |                            |
| $\overline{7}$ | 4/1/2010                                                                                                    | Ανατολικά                                        | <b>Ελένη</b>                                      | Βιβλιοδέτης    | 60                                                   | 4.99    | 299.4                              |                                    |                        |              |    |                |   |        |                      |   |                                   |                             |                            |
| 8              | 4/18/2010                                                                                                    | Κεντρικά                                         | Μάρκος                                            | Μολύβι         | 75                                                   | 1.99    | 149.25                             |                                    |                        |              |    |                |   |        |                      |   |                                   |                             |                            |
| $\overline{9}$ | 5/5/2010                                                                                                    | Κεντρικά                                         | Χριστίνα                                          | Μολύβι         | 90                                                   | 4.99    | 449.1                              |                                    |                        |              |    |                |   |        |                      |   |                                   |                             |                            |
| 10             | 5/22/2010                                                                                                    | Δυτικά                                           | Μαρία                                             | Μολύβι         | 32                                                   | 1.99    | 63.68                              |                                    |                        |              |    |                |   |        |                      |   |                                   |                             |                            |
| 11             | 6/8/2010                                                                                                    | Ανατολικά                                        | Ελένη                                             | Βιβλιοδέτης    | 60                                                   | 8.99    | 539.4                              |                                    |                        |              |    |                |   |        |                      |   |                                   |                             |                            |
| 12             | 6/25/2010                                                                                                    | Κεντρικά                                         | Δημητριάνα                                        | Μολύβι         | 90                                                   | 4.99    | 449.1                              |                                    |                        |              |    |                |   |        |                      |   |                                   |                             |                            |
| 13             | 7/12/2010                                                                                                    | Ανατολικά                                        | Howard                                            | Βιβλιοδέτης    | 29                                                   | 1.99    | 57.71                              |                                    |                        |              |    |                |   |        |                      |   |                                   |                             |                            |
| 14             | 7/29/2010                                                                                                    | Ανατολικά                                        | Μαρίνα                                            | Βιβλιοδέτης    | 81                                                   | 19.99   | 1,619.19                           |                                    |                        |              |    |                |   |        |                      |   |                                   |                             |                            |
| 15             | 8/15/2010                                                                                                    | Ανατολικά                                        | Ζαχαρίας                                          | Μολύβι         | 35                                                   | 4.99    | 174.65                             |                                    |                        |              |    |                |   |        |                      |   |                                   |                             |                            |
| 16             |                                                                                                    |                                                  |                                                   |                |                                                      |         |                                    |                                    |                        |              |    |                |   |        |                      |   |                                   |                             |                            |
| 17             |                                                                                                    |                                                  |                                                   |                |                                                      |         |                                    |                                    |                        |              |    |                |   |        |                      |   |                                   |                             |                            |
| 18             |                                                                                                    |                                                  |                                                   |                |                                                      |         |                                    |                                    |                        |              |    |                |   |        |                      |   |                                   |                             |                            |
| 19             |                                                                                                    |                                                  |                                                   |                |                                                      |         |                                    |                                    |                        |              |    |                |   |        |                      |   |                                   |                             |                            |
| 20             |                                                                                                    |                                                  |                                                   |                |                                                      |         |                                    |                                    |                        |              |    |                |   |        |                      |   |                                   |                             |                            |
| 21             |                                                                                                    |                                                  |                                                   |                |                                                      |         |                                    |                                    |                        |              |    |                |   |        |                      |   |                                   |                             |                            |
| 22             |                                                                                                    |                                                  |                                                   |                |                                                      |         |                                    |                                    |                        |              |    |                |   |        |                      |   |                                   |                             |                            |
| 23             |                                                                                                    |                                                  |                                                   |                |                                                      |         |                                    |                                    |                        |              |    |                |   |        |                      |   |                                   |                             |                            |
| 24             |                                                                                                    |                                                  |                                                   |                |                                                      |         |                                    |                                    |                        |              |    |                |   |        |                      |   |                                   |                             |                            |
| 25             |                                                                                                    |                                                  |                                                   |                |                                                      |         |                                    |                                    |                        |              |    |                |   |        |                      |   |                                   |                             |                            |
| 26             |                                                                                                    |                                                  |                                                   |                |                                                      |         |                                    |                                    |                        |              |    |                |   |        |                      |   |                                   |                             |                            |
| 27             |                                                                                                    |                                                  |                                                   |                |                                                      |         |                                    |                                    |                        |              |    |                |   |        |                      |   |                                   |                             |                            |
| 28             |                                                                                                    |                                                  |                                                   |                |                                                      |         |                                    |                                    |                        |              |    |                |   |        |                      |   |                                   |                             |                            |
| 29             |                                                                                                    |                                                  |                                                   |                |                                                      |         |                                    |                                    |                        |              |    |                |   |        |                      |   |                                   |                             |                            |
| 30             |                                                                                                    |                                                  |                                                   |                |                                                      |         |                                    |                                    |                        |              |    |                |   |        |                      |   |                                   |                             |                            |
|                | If $\leftarrow$ P   Sheet1 Sheet2 Sheet3                                                                                                    |                                                  |                                                   |                |                                                      |         |                                    |                                    | $\left  \cdot \right $ |              |    |                |   | $\sim$ |                      |   |                                   |                             | $\triangleright$           |
| Ready          |                                                                                                    |                                                  |                                                   |                |                                                      |         |                                    |                                    |                        |              |    |                |   |        |                      |   | Count: 15   HB   HD   100% -      | D.                          | $-(+)$                     |
| Ŧ              | Q<br>e<br>Ō                                                                                                    | K,<br>ïн.                                        |                                                   |                |                                                      |         |                                    |                                    |                        |              |    |                |   |        |                      |   | $\wedge \Box$ $\Box$ $\Box$ ) ENG | 2:10 PM<br>8/9/2017         |                            |

*Εικόνα 31. Επιλογή στήλης αντιπρόσωπος για ταξινόμηση.*

![](_page_35_Picture_67.jpeg)

#### <u>Βήμα 2°: </u>Ακολούθως από την καρτέλα Home και κάνετε κλικ στο κουμπί Eilter skau

![](_page_35_Picture_68.jpeg)

### Bήμα 3°: Ακολούθως επιλέξτε Expand Selection όπως φαίνεται στην Εικόνα 33.

![](_page_35_Picture_69.jpeg)

*Εικόνα 33. Παράθυρο διαλόγου Caption.*

### Φθίνουσα ταξινόμηση

<u>Βήμα 1°:</u> Επιλέξετε τη στήλη που επιθυμείτε να ταξινομήσετε. Στην Εικόνα 34 έχει επιλεγεί η στήλη αντιπρόσωπος για αυτό το παράδειγμα.

![](_page_36_Picture_71.jpeg)

*Εικόνα 34. Επιλογή στήλης αντιπρόσωπος για ταξινόμηση.*

<u>Βήμα 2°: </u>Εάν θέλετε φθίνουσα ταξινόμηση από την καρτέλα Home και κάνετε κλικ

![](_page_36_Picture_72.jpeg)

*Εικόνα 35. Φθίνουσα ταξινόμηση.*

Bήμα 3°: Ακολούθως επιλέξτε Expand Selection όπως φαίνεται στην Εικόνα 36

![](_page_37_Picture_39.jpeg)

*Εικόνα 36. Παράθυρο διαλόγου Caption.*

## <span id="page-38-0"></span>14. Χρήση του Find / Replace

Σε αυτή την ενότητα θα συζητήσουμε πως μπορείτε να χρησιμοποιήσετε το εργαλείο εύρεσης και αντικατάστασης στο Microsoft Excel 2010 για να εντοπίσετε κείμενο στο φύλλο εργασίας ή στο βιβλίο εργασίας.

<u>Βήμα 1°:</u> Κάνετε κλικ στην καρτέλα **Home** , μετά κάνετε κλικ στο εργαλείο

![](_page_38_Picture_4.jpeg)

Βήμα 2<sup>ο</sup> : Ακολούθως κάνετε κλικ στο .

![](_page_38_Figure_6.jpeg)

ab<br>4ac

Replace...

![](_page_38_Figure_7.jpeg)

## <span id="page-39-0"></span>15. Εργασίες με φύλλα εργασίας

Σε αυτή την ενότητα θα συζητήσουμε πως μπορείτε να εισάγετε , να μετακινείτε και να διαγράφετε φύλλα εργασίας.

Εισαγωγή φύλλου εργασίας

<u>Βήμα 1º:</u>Κάνετε δεξί κλικ πάνω σε ένα από τα διαθέσιμα φύλλα εργασίας και

ακολούθως επιλέξτε την επιλογή όπως φαίνεται στην εικόνα 37.

![](_page_39_Figure_7.jpeg)

*Εικόνα 37. Κατάλογος επιλογών φύλλων εργασιών.*

Βήμα 2 ο : Από το παράθυρο διαλόγου που θα εμφανιστεί επιλέξτε **Worksheet** και ακολούθως κάνετε κλικ στο κουμπί Ο**Κ**.

![](_page_40_Picture_92.jpeg)

*Εικόνα 38. Παράθυρο διαλόγου Insert.*

Διαγραφή φύλλου εργασίας

<u>Βήμα 1º:</u>Κάνετε δεξί κλικ πάνω στο φύλλο εργασίας που θέλετε να διαγράψετε και ακολούθως επιλέξτε την επιλογή .

Μετονομασία φύλλου εργασίας.

<u>Βήμα 1º:</u>Κάνετε δεξί κλικ πάνω στο φύλλο εργασίας που θέλετε να μετονομάσετε και Rename ακολούθως επιλέξτε την επιλογή

<u>Βήμα 2°:</u>Πληκτρολογήστε το νέο όνομα που επιθυμείτε για το φύλλο εργασίας και ακολούθως από το πληκτρολόγιο πατήστε το πλήκτρο Enter.

### <span id="page-41-0"></span>16. Αριθμητικές συναρτήσεις

Σε αυτή την ενότητα θα συζητήσουμε πως μπορείτε να εισάγετε αριθμητικές συναρτήσεις σε κελιά της Microsoft Excel 2010 και πως να χρησιμοποιείται και τις ενσωματωμένες συναρτήσεις..

Τα Σύμβολα αριθμητικών πράξεων στην Excel είναι τα εξής

- + πρόσθεση
- αφαίρεση
- \* πολλαπλασιασμός
- / διαίρεση
- ^ ύψωση σε δύναμη

Η σειρά των πράξεων στην Microsoft Excel 2010 είναι ως εξής:

- 1. Παρενθέσεις
- 2. Πολλαπλασιασμός/ Διαίρεση
- 3. Πρόσθεση αφαίρεση.

Όταν υπάρχει σύγχυση πάντα ξεκινάμε από αριστερά.

#### Εισαγωγή συνάρτησης

<u>Βήμα 1°:</u> Στο πιο κάτω παράδειγμα στο κελί G2 έχω χρησιμοποιήσει το σύμβολο του πολλαπλασιασμού και κατά συνέπεια πολλαπλασιάσει τα περιεχόμενα του κελιού Ε2 με τα περιεχόμενα του κελιού F2. Για εισαγωγή της συνάρτησης έχω πληκτρολογήσει τα περιεχόμενα του κελιού G2.

![](_page_41_Picture_161.jpeg)

<u>Βήμα 2°:</u> Από το πληκτρολόγιο πατήστε το πλήκτρο Enter.

Αντιγραφή συνάρτησης

Για να μη χρειαστεί να ξανά πληκτρολογούμε τη συνάρτηση ξανά και ξανά μπορούμε να αντιγράψουμε τη Formula και στα υπόλοιπα κελιά με τον ακόλουθο τρόπο

<u>Βήμα 1°:</u> Επιλέξτε το κελί G2 και με το ποντίκι μετακινηθείτε στη κάτω δεξιά μεριά του κελιού μέχρι ο δείκτης να γίνει ένας μαύρος σταυρός.

<u>Βήμα 2°:</u> Κρατώντας το αριστερό κουμπί του ποντικιού πατημένο σύρε μέχρι το κελί G15 όπως φαίνεται στην εικόνα 39.

| File                                    | Home                              | Insert                       | Formulas<br>Page Layout                                               | Data                                                 | Review         | View        |        |      |         |                           |                         |            | Παραγγελίες.xlsx - Microsoft Excel |             |                        |                  |                         |                                   |              |                      |                                     | $\varpi$            | ⊓<br>$\bullet$ | $\times$<br>$ \mathbb{P}$ $\mathbb{Z}$ |
|-----------------------------------------|-----------------------------------|------------------------------|-----------------------------------------------------------------------|------------------------------------------------------|----------------|-------------|--------|------|---------|---------------------------|-------------------------|------------|------------------------------------|-------------|------------------------|------------------|-------------------------|-----------------------------------|--------------|----------------------|-------------------------------------|---------------------|----------------|----------------------------------------|
| $\overline{\overline{J}}$<br>PivotTable | 鰦<br>Table                        | ۵ă<br>Clip<br>Picture<br>Art | Shapes SmartArt Screenshot                                            | ĠB-                                                  | Column<br>Line |             | Ra     | Area | Scatter | Other<br>Charts -         | $\overline{\mathsf{v}}$ | ila.       | Pat<br>Line Column Win/Loss        | E<br>Slicer | $\bullet$<br>Hyperlink | A<br>Text<br>Box | ≡<br>Header<br>& Footer | WordArt Signature Object<br>Line: | 個            | π<br>Equation Symbol | Ω                                   |                     |                |                                        |
|                                         | Tables                            |                              | Illustrations                                                         |                                                      |                |             | Charts |      |         | $\overline{\mathbb{F}_M}$ |                         | Sparklines |                                    | Filter      | Links                  |                  |                         | Text                              |              | Symbols              |                                     |                     |                |                                        |
|                                         | G <sub>2</sub>                    | $\mathbf{v}$ (in             | $f_x = E2*F2$                                                         |                                                      |                |             |        |      |         |                           |                         |            |                                    |             |                        |                  |                         |                                   |              |                      |                                     |                     |                | $\checkmark$                           |
|                                         | $\overline{A}$                    |                              | $\overline{B}$                                                        | $\mathsf{C}$                                         |                | D.          | F      |      |         | F.                        |                         | G          | H                                  |             |                        |                  | K.                      |                                   | M            | $\mathsf{N}$         | $\circ$                             | Þ                   | $\alpha$       | E                                      |
|                                         | 1 Ημερομηνία παραγγελίας          |                              | Περιοχή                                                               | Αντιπρόσωπος Αντικείμενο Ποσότητα Τιμή μονάδας Ολικό |                |             |        |      |         |                           |                         |            |                                    |             |                        |                  |                         |                                   |              |                      |                                     |                     |                |                                        |
| $\overline{2}$                          | 1/23/2010                         |                              | Κεντρικά                                                              | Γεώργιος                                             |                | Βιβλιοδέτης |        | 50   |         | 19.99                     |                         | 999.5      |                                    |             |                        |                  |                         |                                   |              |                      |                                     |                     |                |                                        |
| $\overline{\mathbf{3}}$                 | 3/15/2010                         |                              | Δυτικά                                                                | Δημητριάνα                                           |                | Μολύβι      |        | 56   |         | 2.99                      |                         |            |                                    |             |                        |                  |                         |                                   |              |                      |                                     |                     |                |                                        |
| $\sqrt{4}$                              | 6/25/2010                         |                              | Κεντρικά                                                              | Δημητριάνα                                           |                | Μολύβι      |        | 90   |         | 4.99                      |                         |            |                                    |             |                        |                  |                         |                                   |              |                      |                                     |                     |                |                                        |
| 5                                       | 1/6/2010                          |                              | Ανατολικά                                                             | Elévn                                                |                | Μολύβι      |        | 95   |         | 1.99                      |                         |            |                                    |             |                        |                  |                         |                                   |              |                      |                                     |                     |                |                                        |
| 6                                       | 4/1/2010                          |                              | Ανατολικά                                                             | Ελένη                                                |                | Βιβλιοδέτης |        | 60   |         | 4.99                      |                         |            |                                    |             |                        |                  |                         |                                   |              |                      |                                     |                     |                |                                        |
| $\overline{7}$                          | 6/8/2010                          |                              | Ανατολικά                                                             | Ελένη                                                |                | Βιβλιοδέτης |        | 60   |         | 8.99                      |                         |            |                                    |             |                        |                  |                         |                                   |              |                      |                                     |                     |                |                                        |
| $\bf8$                                  | 8/15/2010                         |                              | Ανατολικά                                                             | Ζαχαρίας                                             |                | Μολύβι      |        | 35   |         | 4.99                      |                         |            |                                    |             |                        |                  |                         |                                   |              |                      |                                     |                     |                |                                        |
| $9$                                     | 5/22/2010                         |                              | Δυτικά                                                                | Μαρία                                                |                | Μολύβι      |        | 32   |         | 1.99                      |                         |            |                                    |             |                        |                  |                         |                                   |              |                      |                                     |                     |                |                                        |
| 10                                      | 7/29/2010                         |                              | Ανατολικά                                                             | Μαρίνα                                               |                | Βιβλιοδέτης |        | 81   |         | 19.99                     |                         |            |                                    |             |                        |                  |                         |                                   |              |                      |                                     |                     |                |                                        |
| 11                                      | 2/26/2010                         |                              | Κεντρικά                                                              | Μαρκος                                               |                | Πέννα       |        | 27   |         | 19.99                     |                         |            |                                    |             |                        |                  |                         |                                   |              |                      |                                     |                     |                |                                        |
| 12                                      | 4/18/2010                         |                              | Κεντρικά                                                              | Μάρκος                                               |                | Μολύβι      |        | 75   |         | 1.99                      |                         |            |                                    |             |                        |                  |                         |                                   |              |                      |                                     |                     |                |                                        |
| 13                                      | 7/12/2010                         |                              | Ανατολικά                                                             | Στυλιανή                                             |                | Βιβλιοδέτης |        | 29   |         | 1.99                      |                         |            |                                    |             |                        |                  |                         |                                   |              |                      |                                     |                     |                |                                        |
| 14                                      | 2/9/2010                          |                              | Κεντρικά                                                              | Χριστίνα                                             |                | Μολύβι      |        | 36   |         | 4.99                      |                         |            |                                    |             |                        |                  |                         |                                   |              |                      |                                     |                     |                |                                        |
| 15                                      | 5/5/2010                          |                              | Κεντρικά                                                              | Χριστίνα                                             |                | Μολύβι      |        | 90   |         | 4.99                      |                         |            |                                    |             |                        |                  |                         |                                   |              |                      |                                     |                     |                |                                        |
| 16                                      |                                   |                              |                                                                       |                                                      |                |             |        |      |         |                           |                         |            |                                    |             |                        |                  |                         |                                   |              |                      |                                     |                     |                |                                        |
| 17                                      |                                   |                              |                                                                       |                                                      |                |             |        |      |         |                           |                         |            |                                    |             |                        |                  |                         |                                   |              |                      |                                     |                     |                |                                        |
| 18                                      |                                   |                              |                                                                       |                                                      |                |             |        |      |         |                           |                         |            |                                    |             |                        |                  |                         |                                   |              |                      |                                     |                     |                |                                        |
| 19                                      |                                   |                              |                                                                       |                                                      |                |             |        |      |         |                           |                         |            |                                    |             |                        |                  |                         |                                   |              |                      |                                     |                     |                |                                        |
| 20                                      |                                   |                              |                                                                       |                                                      |                |             |        |      |         |                           |                         |            |                                    |             |                        |                  |                         |                                   |              |                      |                                     |                     |                |                                        |
| 21                                      |                                   |                              |                                                                       |                                                      |                |             |        |      |         |                           |                         |            |                                    |             |                        |                  |                         |                                   |              |                      |                                     |                     |                |                                        |
| 22                                      |                                   |                              |                                                                       |                                                      |                |             |        |      |         |                           |                         |            |                                    |             |                        |                  |                         |                                   |              |                      |                                     |                     |                |                                        |
| 23                                      |                                   |                              |                                                                       |                                                      |                |             |        |      |         |                           |                         |            |                                    |             |                        |                  |                         |                                   |              |                      |                                     |                     |                |                                        |
| 24                                      |                                   |                              |                                                                       |                                                      |                |             |        |      |         |                           |                         |            |                                    |             |                        |                  |                         |                                   |              |                      |                                     |                     |                |                                        |
| 25                                      |                                   |                              |                                                                       |                                                      |                |             |        |      |         |                           |                         |            |                                    |             |                        |                  |                         |                                   |              |                      |                                     |                     |                |                                        |
| 26                                      |                                   |                              |                                                                       |                                                      |                |             |        |      |         |                           |                         |            |                                    |             |                        |                  |                         |                                   |              |                      |                                     |                     |                |                                        |
| 27                                      |                                   |                              |                                                                       |                                                      |                |             |        |      |         |                           |                         |            |                                    |             |                        |                  |                         |                                   |              |                      |                                     |                     |                |                                        |
| 28                                      |                                   |                              |                                                                       |                                                      |                |             |        |      |         |                           |                         |            |                                    |             |                        |                  |                         |                                   |              |                      |                                     |                     |                |                                        |
| 29                                      |                                   |                              |                                                                       |                                                      |                |             |        |      |         |                           |                         |            |                                    |             |                        |                  |                         |                                   |              |                      |                                     |                     |                |                                        |
| 30                                      |                                   |                              |                                                                       |                                                      |                |             |        |      |         |                           |                         |            |                                    |             |                        |                  |                         |                                   |              |                      |                                     |                     |                |                                        |
|                                         | $H + H$ <b>Παραγγελίες</b> Sheet3 |                              |                                                                       |                                                      |                |             |        |      |         |                           |                         |            |                                    |             | $\left  \cdot \right $ |                  |                         |                                   | $\mathbb{R}$ |                      |                                     |                     |                | $\triangleright$                       |
|                                         |                                   |                              | Drag outside selection to extend series or fill; drag inside to clear |                                                      |                |             |        |      |         |                           |                         |            |                                    |             |                        |                  |                         |                                   |              |                      | $\Box$ $\Box$ $\Box$ 100% $\ominus$ |                     | D.             | $(+)$                                  |
| Ŧ                                       | Q<br>Ō                            | e                            | ß,<br><b>Page</b>                                                     |                                                      |                |             |        |      |         |                           |                         |            |                                    |             |                        |                  |                         |                                   |              |                      | ∧ □ 中 ENG                           | 3:41 PM<br>8/9/2017 |                | ħ                                      |

*Εικόνα 39. Αντιγραφή συνάρτησης.*

<u>Βήμα 3°:</u> Η Microsoft Excel 2010 θα υπολογίσει τα αποτελέσματα του πολλαπλασιασμού και για τα υπόλοιπα κελιά.

Εισαγωγή ενσωματωμένων συναρτήσεων.

<u>Βήμα 1°:</u> Επιλέξτε το κελί που θέλετε να εισάγετε την ενσωματωμένη συνάρτηση.

Βήμα 2 ο : Από την καρτέλα **Home** επιλέξτε το τριγωνάκι δίπλα από το εικονίδιο.

![](_page_43_Figure_4.jpeg)

<u>Βήμα 3°:</u> Επιλέξτε τη συνάρτηση από τον κατάλογο και ακολούθως επιλέξτε τη περιοχή κελιών η τις περιοχές κελιών που ζητά η συνάρτηση. Για παράδειγμα εάν θα χρησιμοποιήσω το SUM θα πρέπει να ορίσω την περιοχή κελιών για την άθροιση. π.χ SUM (A1:C3). Στο παράδειγμα αυτό η συνάρτηση θα αθροίσει τα κελιά Α1 μέχρι C3..

Βήμα 4°: Από το πληκτρολόγιο πατήστε το πλήκτρο Enter.

![](_page_44_Picture_28.jpeg)

*Εικόνα 40. Ενσωματωμένες συναρτήσεις*

### <span id="page-45-0"></span>17. Μορφοποίηση κελιών

Σε αυτή την ενότητα θα συζητήσουμε για τους διαφορετικούς τύπους δεδομένων που μπορείτε να εισαχθούν στα κελιά του Microsoft Excel 2010.

Οι διαφορετικοί τύποι που μπορούν να χρησιμοποιηθούν στο Microsoft Excel 2010 φαίνονται πιο κάτω στην εικόνα 41. Αναλόγως με το πως επιθυμείτε τα δεδομένα να παρουσιάζονται επιλέγεται και προσαρμόζετε τις ρυθμίσεις κάθε τύπου δεδομένων.

![](_page_45_Picture_158.jpeg)

*Εικόνα 41.Διαθέσιμοι τύποι δεδομένων*

![](_page_45_Picture_159.jpeg)

12. Custom : Προσαρμοσμένο

# <span id="page-46-0"></span>18. Εισαγωγή γραφικών παραστάσεων

Σε αυτή την ενότητα θα συζητήσουμε πως μπορείτε να εισάγετε μια γραφική παράσταση (γράφημα) σε ένα φύλλο εργασίας. Η γραφική παράσταση είναι η οπτική αναπαράσταση αριθμητικών τιμών. Οι γραφικές παραστάσεις αποτελούν αναπόσπαστο κομμάτι του Microsoft Excel 2010 και χρησιμοποιούνται για να συνοψίσουν και να αναπαραστήσουν γραφικά μια σειρά από συσχετισμένους αριθμούς.

H Microsoft Excel 2010 παρέχει πάρα πολλά είδη γραφικών παραστάσεων. Όλες οι κατηγορίες των γραφικών παραστάσεων παρουσιάζονται στην εικόνα 42.

![](_page_46_Picture_4.jpeg)

*Εικόνα 42. Κατηγορίες γραφικών παραστάσεων.*

Για να δημιουργήσετε μια γραφική παράσταση ακολουθείστε τα εξής βήματα:

<u>Βήμα 1°:</u> Επιλέξετε τα δεδομένα που θέλετε να δημιουργήσετε τη γραφική παράσταση όπως την εικόνα 43.

| $\pmb{\times}$                                   |                 |                  |                                                                                       |                                       |                                                     |                 |                      |              |                              |                  |    |                    |                      |        |                                    |   |                                                                       |        |         |                 |          |   |
|--------------------------------------------------|-----------------|------------------|---------------------------------------------------------------------------------------|---------------------------------------|-----------------------------------------------------|-----------------|----------------------|--------------|------------------------------|------------------|----|--------------------|----------------------|--------|------------------------------------|---|-----------------------------------------------------------------------|--------|---------|-----------------|----------|---|
| $\bullet$                                        |                 |                  | Home X Windows 10 x64 X                                                               |                                       |                                                     |                 |                      |              |                              |                  |    |                    |                      |        |                                    |   |                                                                       |        |         |                 |          |   |
| Q Type here to search                            |                 | 2   2   1        |                                                                                       |                                       |                                                     |                 |                      |              |                              |                  |    |                    |                      |        | Παραγγελίες.xlsx - Microsoft Excel |   |                                                                       |        |         |                 |          |   |
| <b>El My Computer</b>                            | File            | Home             | Inseit                                                                                | Page Layout                           | Formulas                                            | Data<br>Review  | View                 |              |                              |                  |    |                    |                      |        |                                    |   |                                                                       |        |         |                 |          |   |
| bitnami-canvaslms-2017.04.22.1<br>Windows 10 x64 | $\overline{v}$  | H                | 醋                                                                                     |                                       |                                                     |                 |                      |              |                              |                  |    | $\overline{M}$ ilu | <b>Part</b>          |        |                                    | A |                                                                       |        |         | $\Omega$<br>π   |          |   |
| Shared VMs                                       |                 |                  | GGH.                                                                                  |                                       | ia-                                                 | <b>XXX</b>      |                      |              |                              |                  |    |                    |                      |        |                                    |   |                                                                       |        |         |                 |          |   |
|                                                  |                 | PivotTable Table | Art                                                                                   |                                       | Picture Clip Shapes SmartArt Screenshot Column Line | - 6             | Pie<br>Bar<br>$\sim$ |              | Area Scatter Other<br>$\sim$ | Charts -         |    |                    | Line Column Win/Loss | Slicer | Hyperlink                          |   | Text Header WordArt Signature Object<br>Box & Footer<br>$\rightarrow$ | Line - |         | Equation Symbol |          |   |
|                                                  |                 | Tables           |                                                                                       | Illustrations                         |                                                     |                 | Charts               |              |                              |                  |    | Sparklines         |                      | Filter | Links                              |   |                                                                       | Text   |         | Symbols         |          |   |
|                                                  |                 | G15              | $-1$                                                                                  |                                       | $f_x = E15*F15$                                     |                 |                      |              |                              |                  |    |                    |                      |        |                                    |   |                                                                       |        |         |                 |          |   |
|                                                  | u.              |                  | A                                                                                     | <b>B</b>                              | $\epsilon$                                          | Ð               | п                    | $\mathbf{r}$ |                              | G                | H. |                    |                      |        | K                                  |   | M.                                                                    | N      | $\circ$ | P               | $\Omega$ | R |
|                                                  |                 |                  | 1 Ημερομηνία παραγγελίας Περιοχή Αντιπρόσωπος Αντικείμενο Ποσότητα Τιμή μονάδας Ολικό |                                       |                                                     |                 |                      |              |                              |                  |    |                    |                      |        |                                    |   |                                                                       |        |         |                 |          |   |
|                                                  |                 |                  | 1/23/2010                                                                             | Κεντρικά Γεώργιος                     |                                                     | Βιβλιοδέτης     | 50                   |              | 19.99                        | 999.5            |    |                    |                      |        |                                    |   |                                                                       |        |         |                 |          |   |
|                                                  |                 |                  | 3/15/2010                                                                             | Δυτικά                                | Δημητριάνα                                          | Μολύβι          | 56                   |              | 2.99                         | 167.44           |    |                    |                      |        |                                    |   |                                                                       |        |         |                 |          |   |
|                                                  | Δ               |                  | 6/25/2010                                                                             |                                       | Κεντρικά Δημητριάνα                                 | Μολύβι          | 90                   |              | 4.99                         | 449.1            |    |                    |                      |        |                                    |   |                                                                       |        |         |                 |          |   |
|                                                  |                 |                  | 1/6/2010                                                                              | Ανατολικά Ελένη                       |                                                     | Μολύβι          | 95                   |              | 1.99                         | 189.05           |    |                    |                      |        |                                    |   |                                                                       |        |         |                 |          |   |
|                                                  |                 |                  | 4/1/2010                                                                              | Ανατολικά Ελένη                       |                                                     | Βιβλιοδέτης     | 60                   |              | 4.99                         | 299.4            |    |                    |                      |        |                                    |   |                                                                       |        |         |                 |          |   |
|                                                  |                 |                  | 6/8/2010                                                                              | Ανατολικά Ελένη                       |                                                     | Βιβλιοδέτης     | 60                   |              | 8.99                         | 539.4            |    |                    |                      |        |                                    |   |                                                                       |        |         |                 |          |   |
|                                                  | $\overline{R}$  |                  | 8/15/2010                                                                             | Ανατολικά Ζαχαρίας                    |                                                     | Μολύβι          | 35                   |              | 4.99                         | 174.65           |    |                    |                      |        |                                    |   |                                                                       |        |         |                 |          |   |
|                                                  |                 |                  | 5/22/2010                                                                             | Δυτικά Μαρία                          |                                                     | Μολύβι          | 32                   |              | 1.99                         | 63.68            |    |                    |                      |        |                                    |   |                                                                       |        |         |                 |          |   |
|                                                  | 10 <sup>°</sup> |                  | 7/29/2010                                                                             | Ανατολικά Μαρίνα                      |                                                     | Βιβλιοδέτης     | 81                   |              |                              | 19.99 1619.19    |    |                    |                      |        |                                    |   |                                                                       |        |         |                 |          |   |
|                                                  | 11<br>12        |                  | 2/26/2010                                                                             | Κεντρικά Μαρκος                       |                                                     | Πέννα<br>Μολύβι | 27<br>75             |              | 19.99<br>1.99                | 539.73<br>149.25 |    |                    |                      |        |                                    |   |                                                                       |        |         |                 |          |   |
|                                                  | 13              |                  | 4/18/2010<br>7/12/2010                                                                | Κεντρικά Μάρκος<br>Ανατολικά Στυλιανή |                                                     | Βιβλιοδέτης     | 29                   |              | 1.99                         | 57.71            |    |                    |                      |        |                                    |   |                                                                       |        |         |                 |          |   |
|                                                  | 14              |                  | 2/9/2010                                                                              | Κεντρικά Χριστίνα                     |                                                     | Μολύβι          | 36                   |              | 4.99                         | 179.64           |    |                    |                      |        |                                    |   |                                                                       |        |         |                 |          |   |
|                                                  | 15              |                  | 5/5/2010                                                                              | Κεντρικά Χριστίνα                     |                                                     | Μολύβι          | 90                   |              | 4.99                         | 449.1            |    |                    |                      |        |                                    |   |                                                                       |        |         |                 |          |   |
|                                                  | 16              |                  |                                                                                       |                                       |                                                     |                 |                      |              |                              |                  |    |                    |                      |        |                                    |   |                                                                       |        |         |                 |          |   |
|                                                  | 17              |                  |                                                                                       |                                       |                                                     |                 |                      |              |                              |                  |    |                    |                      |        |                                    |   |                                                                       |        |         |                 |          |   |
|                                                  | 18              |                  |                                                                                       |                                       |                                                     |                 |                      |              |                              |                  |    |                    |                      |        |                                    |   |                                                                       |        |         |                 |          |   |
|                                                  | 19              |                  |                                                                                       |                                       |                                                     |                 |                      |              |                              |                  |    |                    |                      |        |                                    |   |                                                                       |        |         |                 |          |   |
|                                                  | 20              |                  |                                                                                       |                                       |                                                     |                 |                      |              |                              |                  |    |                    |                      |        |                                    |   |                                                                       |        |         |                 |          |   |
|                                                  | 21              |                  |                                                                                       |                                       |                                                     |                 |                      |              |                              |                  |    |                    |                      |        |                                    |   |                                                                       |        |         |                 |          |   |
|                                                  | 22              |                  |                                                                                       |                                       |                                                     |                 |                      |              |                              |                  |    |                    |                      |        |                                    |   |                                                                       |        |         |                 |          |   |
|                                                  | 23              |                  |                                                                                       |                                       |                                                     |                 |                      |              |                              |                  |    |                    |                      |        |                                    |   |                                                                       |        |         |                 |          |   |
|                                                  | 24              |                  |                                                                                       |                                       |                                                     |                 |                      |              |                              |                  |    |                    |                      |        |                                    |   |                                                                       |        |         |                 |          |   |
|                                                  | 25              |                  |                                                                                       |                                       |                                                     |                 |                      |              |                              |                  |    |                    |                      |        |                                    |   |                                                                       |        |         |                 |          |   |
|                                                  | 26              |                  |                                                                                       |                                       |                                                     |                 |                      |              |                              |                  |    |                    |                      |        |                                    |   |                                                                       |        |         |                 |          |   |
|                                                  | 27              |                  |                                                                                       |                                       |                                                     |                 |                      |              |                              |                  |    |                    |                      |        |                                    |   |                                                                       |        |         |                 |          |   |
|                                                  | 28              |                  |                                                                                       |                                       |                                                     |                 |                      |              |                              |                  |    |                    |                      |        |                                    |   |                                                                       |        |         |                 |          |   |
|                                                  | 29              |                  |                                                                                       |                                       |                                                     |                 |                      |              |                              |                  |    |                    |                      |        |                                    |   |                                                                       |        |         |                 |          |   |
|                                                  | 30<br>31        |                  |                                                                                       |                                       |                                                     |                 |                      |              |                              |                  |    |                    |                      |        |                                    |   |                                                                       |        |         |                 |          |   |
|                                                  | 32              |                  |                                                                                       |                                       |                                                     |                 |                      |              |                              |                  |    |                    |                      |        |                                    |   |                                                                       |        |         |                 |          |   |
|                                                  | 33              |                  |                                                                                       |                                       |                                                     |                 |                      |              |                              |                  |    |                    |                      |        |                                    |   |                                                                       |        |         |                 |          |   |
|                                                  | 34              |                  |                                                                                       |                                       |                                                     |                 |                      |              |                              |                  |    |                    |                      |        |                                    |   |                                                                       |        |         |                 |          |   |
| $\epsilon$ and $\epsilon$ and $\epsilon$<br>٠    | 35              |                  |                                                                                       |                                       |                                                     |                 |                      |              |                              |                  |    |                    |                      |        |                                    |   |                                                                       |        |         |                 |          |   |

*Εικόνα 43. Επιλογή δεδομένων για δημιουργία γραφικής παράστασης.*

Bήμα 2°: Ακολούθως από την καρτέλα Insert επιλέξετε τη κατηγορία της γραφικής παράστασης. Στην εικόνα 44 η κατηγορία που επιλέγηκε είναι γραφική παράσταση στηλών (Column chart) με υποκατηγορία Stacked Column 3D.

![](_page_47_Figure_4.jpeg)

*Εικόνα 44. Γραφική παράσταση στηλών - υποκατηγορία Stacked Column 3D*

You can edit the chart at any time after you have created it.

 $\overline{2}$ You can select the different data for chart input with **Right click on chart » Select data.** Selecting new data will generate the chart as per the new data, as shown in the below screen-shot.

![](_page_48_Figure_2.jpeg)

- $\overline{a}$ You can change the X axis of the chart by giving different inputs to X-axis of chart.
- $\overline{?}$ You can change the Y axis of chart by giving different inputs to Y-axis of chart.

### <span id="page-49-0"></span>19. Εισαγωγή αντικειμένων.

Σε αυτή την ενότητα θα συζητήσουμε πως μπορείτε να εισάγετε αντικείμενα όπως φωτογραφίες, σχήματα . οργανογράμματα κ.τ.λ. σε φύλλα εργασίας του Microsoft Excel 2010.

<u>Βήμα 1°:</u> Τοποθέτησε το σημείο εισαγωγής στη τοποθεσία που θέλετε να εισάγετε το αντικείμενο.

Bήμα 2°: Επιλέξετε την καρτέλα Insert. Από την περιοχή Illustrations μπορείτε να εισάγετε τα ακόλουθα αντικείμενα στο φύλλο εργασίας σας:

![](_page_49_Figure_5.jpeg)

Picture: Φωτογραφίες από τον υπολογιστή σας

<u>Βήμα 3°:</u> Επιλέξετε ένα από τα αντικείμενα για εισαγωγή στο φύλλο εργασίας σας.

Σημείωση: Για να μετακινήσετε το αντικείμενο σύρετε με το ποντίκι με το αριστερό κουμπί του ποντικιού στη νέα τοποθεσία.

# <span id="page-50-0"></span>20. Αλλαγή προσανατολισμού σελίδας.

Σε αυτή την ενότητα θα συζητήσουμε πως μπορείτε να αλλάξετε τον προσανατολισμό της σελίδας του φύλλου εργασίας σας.

#### Βήμα 1<sup>ο</sup> : Από την καρτέλα **Page Layout** επιλέξετε το **Orientation**.

Bήμα 2°: Προκαθορισμένα ο προσανατολισμός είναι **Portrait**. Επιλέξτε Landscape για οριζόντιο προσανατολισμό σελίδας όπως φαίνεται στην εικόνα 45. Εάν ο προσανατολισμός είναι οριζόντιος επιλέξτε **Portrait** για οριζόντιο προσανατολισμό.

![](_page_50_Picture_80.jpeg)

*Εικόνα 45. Επιλογή οριζόντιο προσανατολισμό σελίδας.*

# <span id="page-51-0"></span>21. Εισαγωγή Κεφαλίδας / Υποσέλιδου

Σε αυτή την ενότητα θα συζητήσουμε πως μπορείτε να εισάγετε κεφαλίδα και υποσέλιδο στα φύλλα εργασίας σας.

#### Εισαγωγή Κεφαλίδας

Βήμα 1<sup>ο</sup> : Από την καρτέλα **Insert** επιλέξτε το εργαλείο **Header & Footer** από την περιοχή **Text** όπως φαίνεται στην εικόνα 46.

![](_page_51_Figure_5.jpeg)

*Εικόνα 46. Εργαλείο Header & Footer.*

![](_page_52_Figure_1.jpeg)

<u>Βήμα 2°:</u>Στην αριστερή, κεντρική και δεξιά κεφαλίδα μπορείτε με την εργαλειοθήκη της εικόνας 49 να εισάγετε διάφορα στοιχεία όπως αριθμούς σελίδας. ημερομηνία κ.τ.λ.

*Εικόνα 47. Αριστερή , Κεντρική και δεξιά κεφαλίδα.*

<u>Βήμα 3°: Σ</u>το αριστερό, κεντρικό και δεξιό υποσέλιδο μπορείτε με την εργαλειοθήκη της εικόνας 49 να εισάγετε διάφορα στοιχεία όπως αριθμούς σελίδας. ημερομηνία κ.τ.λ.

### Microsoft Excel 2010

![](_page_53_Picture_88.jpeg)

*Εικόνα 48. Αριστερό, Κεντρικό και δεξιό υποσέλιδο.*

![](_page_53_Figure_3.jpeg)

### <span id="page-54-0"></span>22. Προεπισκόπηση εκτυπώσεων.

Σε αυτή την ενότητα θα συζητήσουμε για την προεπισκόπηση βιβλίων εργασίας στο Microsoft Excel 2010. Όταν είστε έτοιμοι για εκτύπωση του βιβλίου εργασίας, συνιστάται πάντοτε να κάνετε προεπισκόπηση του βιβλίου προτού στείλετε το βιβλίο για τελική εκτύπωση. Κατά τη διάρκεια της προεπισκόπησης του βιβλίου ίσως ανακαλύψετε ότι το περιθώριο δεν είναι κατάλληλο ή πολλά αντικείμενα μπορεί να μην φαίνονται καλά μετά την εκτύπωση, έτσι ώστε να τα διορθώσετε πριν την εκτύπωση του βιβλίου.

Τα παρακάτω βήματα θα σας βοηθήσουν να προεπισκοπήσετε το βιβλίο σας στο Microsoft Excel 2010.

<u>Βήμα 1° :</u> Ανοίξτε το βιβλίο που θέλετε να προεπισκοπήσετε.

<u>Βήμα 2°:</u> Κάντε κλικ στην καρτέλα **File** και μετά **Print**. Αυτό θα εμφανίσει μια προεπισκόπηση του φύλλου εργασίας στη δεξιά στήλη. Μπορείτε να μετακινηθείτε προς τα επάνω ή να μετακινηθείτε προς τα κάτω στο βιβλίου σας για να περιηγηθείτε μέσα από το έγγραφο χρησιμοποιώντας τη γραμμή κύλισης.

<u>Βήμα 3° :</u> Μόλις τελειώσετε με την προεπισκόπηση σας, μπορείτε να κάνετε κλικ στην καρτέλα **Home** για να μεταβείτε στο πραγματικό περιεχόμενο του βιβλίου.

![](_page_54_Picture_7.jpeg)

*Εικόνα 50. Προεπισκόπηση εκτύπωσης στην Microsoft Excel 2010.*

### <span id="page-55-0"></span>23. Εκτυπώσεις.

Σε αυτή την ενότητα θα συζητήσουμε τον τρόπο εκτύπωσης βιβλίων εργασίας στο Microsoft Excel 2010. Σκεφτείτε ότι προηγουμένως έχετε κάνει προεπισκόπηση και διόρθωση του βιβλίου σας και είστε έτοιμοι για την τελική εκτύπωση. Η ενότητα αυτή θα σας διδάξει πώς να εκτυπώσετε ένα μέρος ή το πλήρες βιβλίο εργασίας. ή και τα ενεργά φύλλα εργασίας σας.

Ακολουθήστε τα παρακάτω βήματα για να εκτυπώσετε το βιβλίο εργασίας σας:

<u>Βήμα 1º :</u> Ανοίξτε το βιβλίο εργασίας για το οποίο θέλετε να δείτε την προεπισκόπηση. Στη συνέχεια, κάντε κλικ στην καρτέλα **File** και μετά την επιλογή **Print** όπως και τη διαδικασία που έχετε κάνει προηγουμένως στην προεπισκόπηση του βιβλίου εργασίας.

<u>Βήμα 2°:</u> Προτού εκτυπώσετε μπορείτε να ορίσετε διάφορες επιλογές εκτύπωσης όπως φαίνονται στην Εικόνα 51 πιο κάτω.

![](_page_55_Picture_142.jpeg)

*Εικόνα 51. Εκτύπωση βιβλίου εργασίας.*